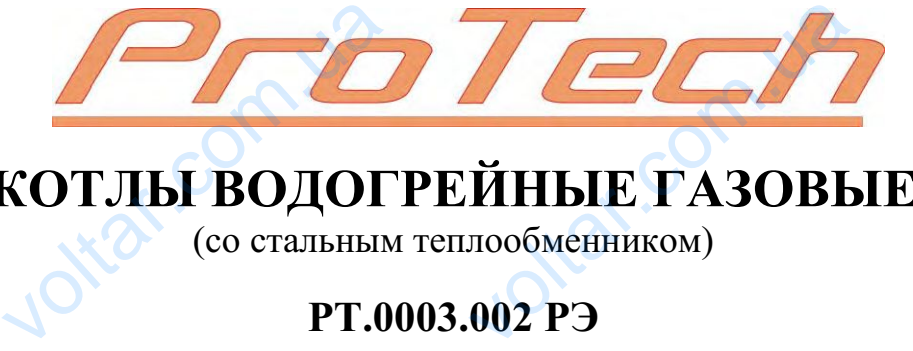

voltar.com.ua

okar.com.

Joitat.com.ua

 $\boldsymbol{\eta_{O}}$ 

**Kar.com** 

**valtar.com.ua** 

voltar.com

Jottat.com

voltar.com

# **КОТЛЫ ВОДОГРЕЙНЫЕ ГАЗОВЫЕ**

(со стальным теплообменником)

**РТ.0003.002 РЭ**

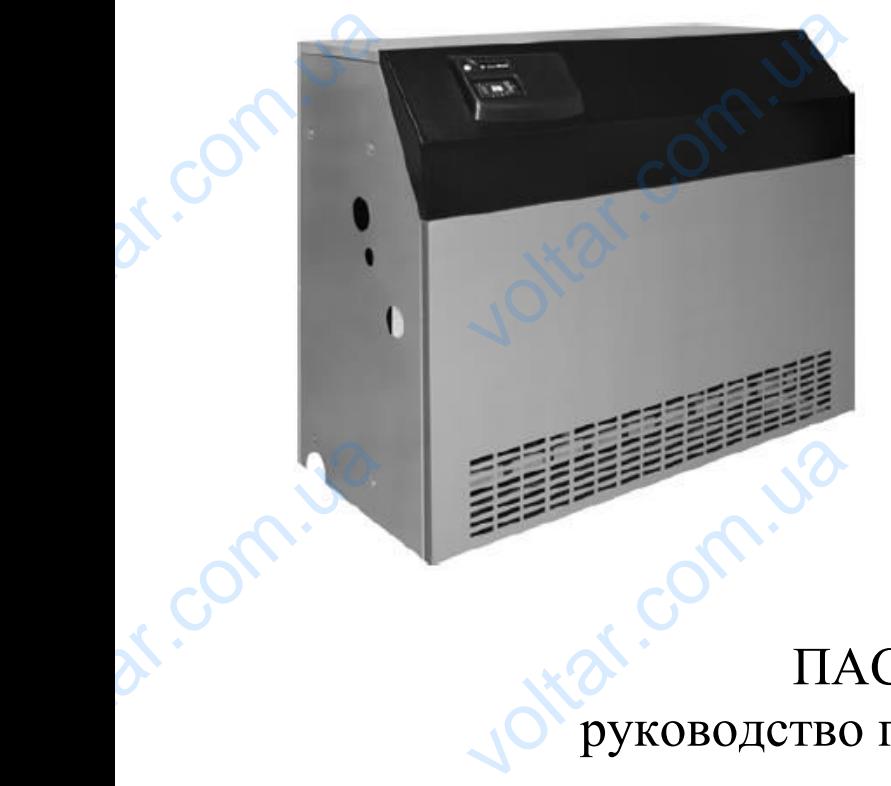

voltar.com

Joirar.com.ua

de Communication

dr. Ja

dr. Com.ua

 $v_0$ 

# ПАСПОРТ руководство по эксплуатации Voltar.com.ua under the community of the community of the community of the community of the community of the community of the community of the community of the community of the community of the community of the community o

Котел водогрейный газовый КВ-РТ-80с, КВ-РТ-100с

# **Уважаемый покупатель !**

 $v_0$ 

 $\boldsymbol{\eta_{O}}$ 

 $v_0$ 

ОО «Мик-Ойл», в сотрудничестве с ведущими европейскими производителями комплектующих теплотехнического оборудования, предлагает вашему вниманию VOO **Уважаемый покупатель!**<br>
к-Ойл», в сотрудничестве с ведущими европейскими<br>
лектующих теплотехнического оборудования, пред<br>
эффективные газовые водогрейные котлы ТМ <<br>
инудительной циркуляцией теплоносителя.<br>
«ProTech» име оизводите-<br>
ет вашему<br> **Tech**» для<br>
ействия и<br>
очно эко-

**высокоэффективные газовые водогрейные котлы ТМ «ProTech» для систем с принудительной циркуляцией теплоносителя.**

**Котлы «ProTech» имеют высокий коэффициент полезного действия и современную систему регулирования, что позволит Вам достаточно экономно расходовать газ.**

# **1. Общие сведения**

**Котлы торговой марки «ProTech» соответствуют требованиям государственного стандарта Украины ДСТУ 2326 – 93 и другим нормативным документам.**

**Котел ТМ «ProTech» представляет собой автономный газовый водогрейный котел тепловой мощностью от 80 до 98,6 кВт (в зависимости от типа аппарата), подключаемый к штатным источникам газа и электроэнергии, управляемый системой газовой автоматики и рассчитан для работы на природном газе. По вашему желанию котел может быть укомплектован форсунками для работы на сжиженном газе.** Kol Holder<br>
Experience Holder<br>
The Transaction Contract Contract Contract Contract Contract Contract Contract Contract Contract Contract Contract Contract Contract Contract Contract Contract Contract Contract Contract Cont и сорговой марки «Ртс»<br>го стандарта Украины<br>С.<br>С. ГМ «РтоТесh» предстанотел тепловой мощнос<br>ата), подключаемый к и<br>яемый системой газово<br>газе. По вашему желя сведения<br>h» соответствуют треб<br>ГУ 2326 – 93 и другим<br>т собой автономный г<br>от 80 до 98,6 кВт (в за<br>ным источникам газа и<br>томатики и рассчитан<br>р котеп может быть у иям госу-<br>иативным<br>зый водо-<br>имости от<br>ектроэнер-<br>работы на

> **Перед началом работы внимательно изучите данное руководство и в первую очередь правила техники безопасности при работе с газовым энергоносителем.**

После транспортировки при отрицательной температуре, перед вводом котла в эксплуатацию, необходимо выдержать его при комнатной температуре в течение 8 часов. Teppyro<br>
Tonocur<br>
Tonocur<br>
Tonocur<br>
The pafore Map началом раооты внима<br>редь правила техники<br>1.<br>ранспортировки при отр<br>тацию, необходимо выде<br>в.<br>ем как включить котёл, н<br>Горядок работы» настояц ьно изучите данное рудасности при работе с<br>ельной температуре, пер<br>ть его при комнатной тем<br>ательно изучите разделы<br>руководства. и в вым энер-<br>водом кот-<br>атуре в те-<br>исторска к

Перед тем как включить котёл, внимательно изучите разделы «Подготовка к работе» и «Порядок работы» настоящего руководства.

При обнаружении неисправности после включения, немедленно выключите котёл и вызовите специалиста для ремонта.

Во время эксплуатации соблюдайте «Требования безопасности».

Предприятие-изготовитель имеет право вносить изменения в конструкцию не влияющие на технические и эксплуатационные характеристики изделия.

# **1.1 Назначение котла**

Котлы предназначены для отопления помещений с тепловыми потерями от 80 до 98,6 кВт (в зависимости от типа котла), оборудованных системами водяного отопления. Bo<br>
He BJIHAI<br>
He BJIHAI<br>
Kon<br>
Kon<br>
Com.<br>
Com.<br>
Com.<br>
Com.<br>
Com.<br>
Com.<br>
Com.<br>
Com.<br>
Com.<br>
Com.<br>
Com.<br>
Com.<br>
Com.<br>
Com.<br>
Com.<br>
Com.<br>
Com.<br>
Com.<br>
Com.<br>
Com.<br>
Com.<br>
Com.<br>
Com.<br>
Com.<br>
Com.<br>
Com.<br>
Com.<br>
Com.<br>
Com.<br>
Com.<br>
Com.<br> ия эксплуатации соолюдаите «Треоования оезопаснос<br>иятие-изготовитель имеет право вносить изменения<br>е на технические и эксплуатационные характеристики<br>e на технические и эксплуатационные характеристики<br>peдназначены для от иструкцию<br>елия.<br>отерями от

Котлы работают на природном газе по ГОСТ 5542-87 с номинальным давлением 1,3 кПа (13 мБар) и автоматически поддерживают температуру, заданную Вами на блоке автоматики. Hylo Ban

**Ntar.com** 

**oltar.com** 

Jitat.co

 $\boldsymbol{\eta_{O}}$ 

 $v_0$ 

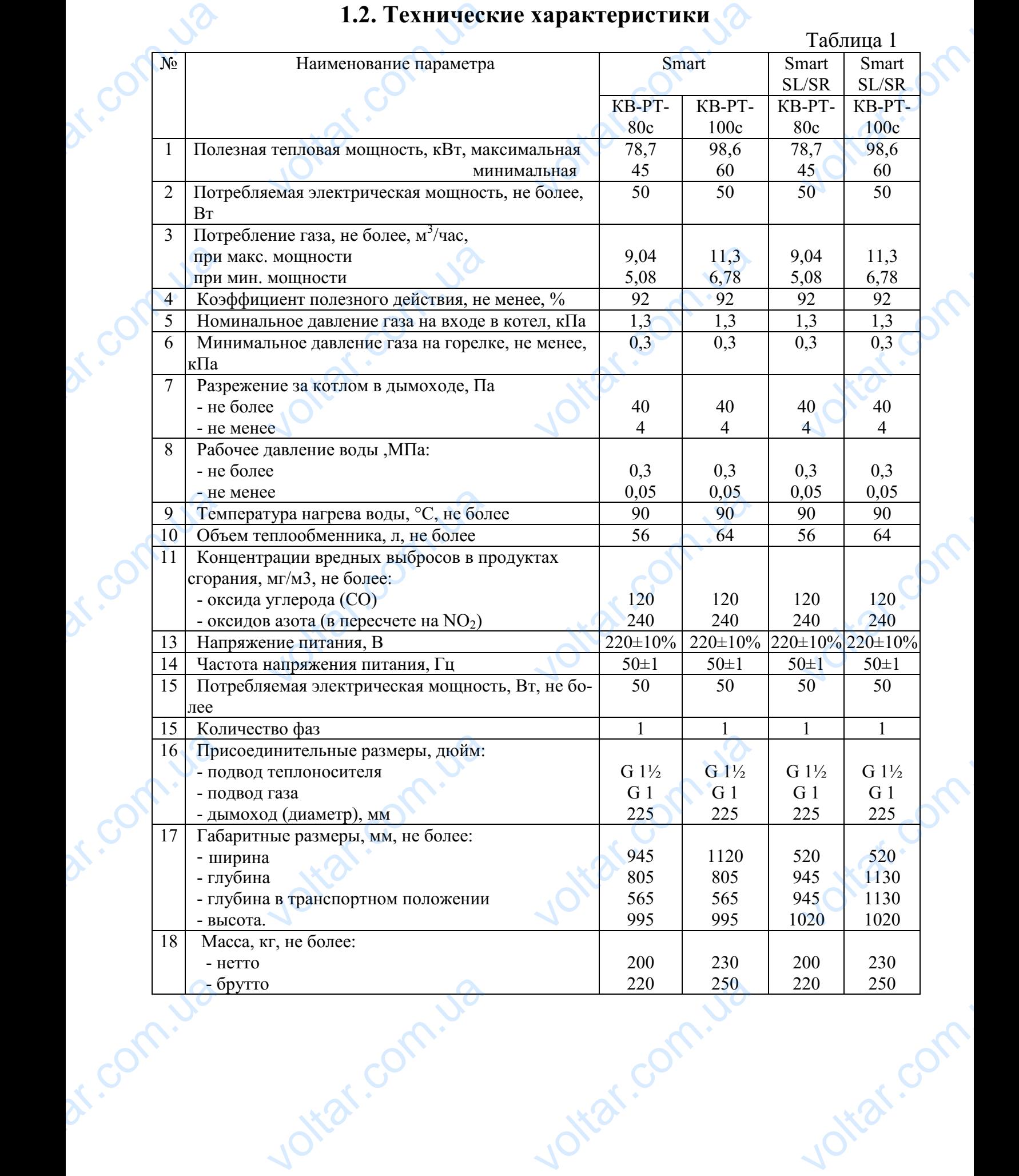

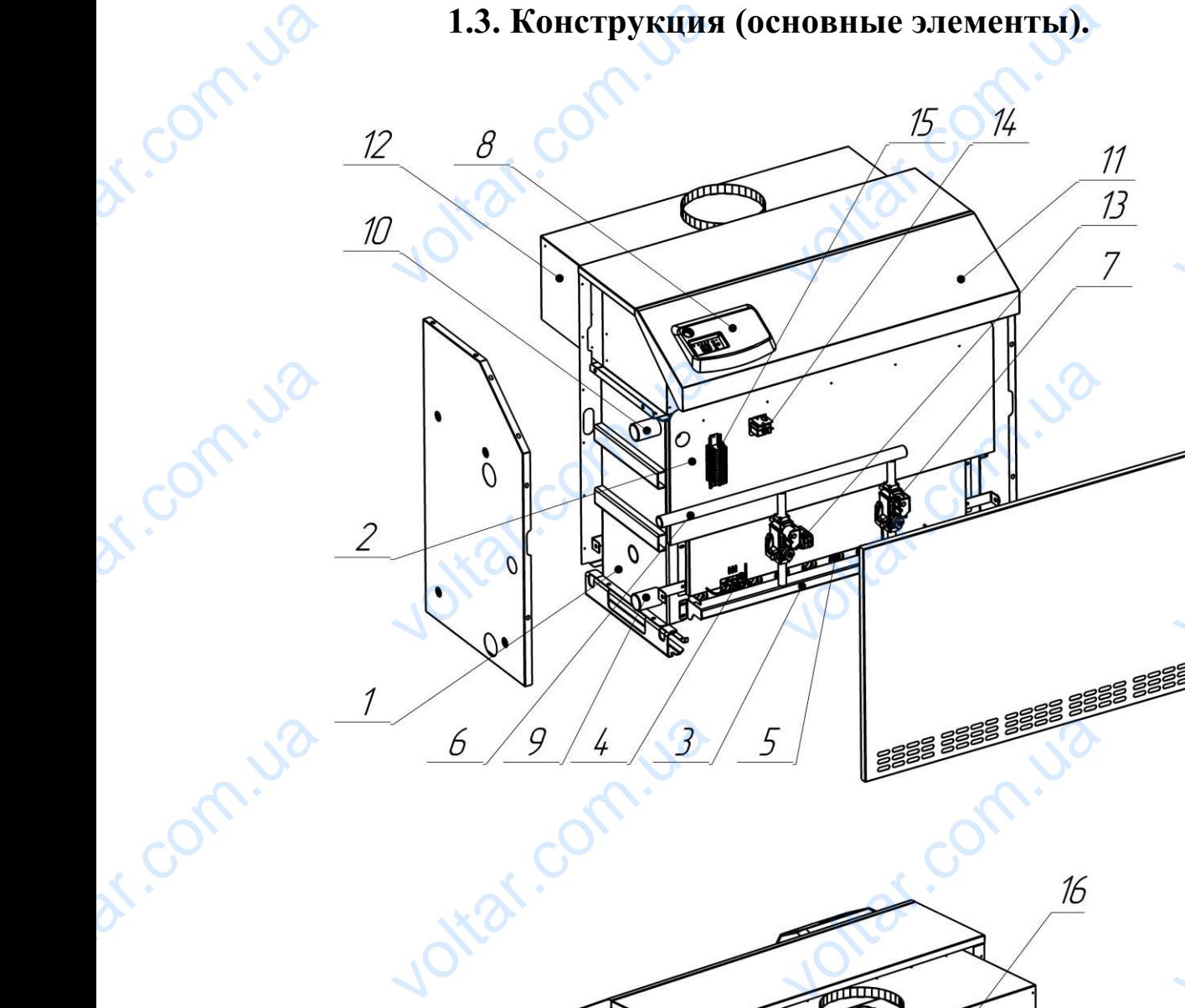

 $\boldsymbol{\eta_{O}}$ 

Ital.com

tar.com

otraf.com

otrar.com

 $v_0$ 

Com.

dr. us

Рис. 1. Конструкция и основные узлы котла

Voltar.com

Внешний вид котла и его составляющие представлены на рисунке 1. Котел выполнен в виде шкафа прямоугольной формы и состоит из следующих основных узлов и элементов: BHEI Рис. 1. Конструкци<br>вид котла и его составля<br>виде шкафа прямоугольн<br>элементов: Joitat voltar.com

voltar.com.ua

компактного стального теплообменника (поз. 1) с теплоизоляцией и защитным экраном (поз. 2); газовой рампы (поз. 3); пилотной горелки (поз. 4) и блока основных горелок (поз. 5) фирмы «Polidoro»; трубопровода подвода газа (поз. 6) с установленными на нем газовыми клапанами (поз. 7) компании «Sit» или фирмы «Honeywell»; оригинального пульта управления (поз. 8), на котором размещены органы контроля, управления и защиты котла (в различных моделях котлов пульт управления может отличаться от изображенного на рисунке); подвода (поз. 9) и отвода (поз. 10) теплоносителя; панелей внешней облицовки (поз. 11) и кожуха прерывателя тяги (поз. 12), газового прессостата фирмы «Honeywell» (поз. 13), предельного термостата (поз. 14), датчика контроля наличия тяги (поз.16) и клеммной колодки (поз. 15) для подключения к котлу электропитания, исполнительных устройств и датчиков. EXEMPLE EXECUTE EXECUTE EXECUTE EXECUTE EXECUTE EXECUTE EXECUTE EXECUTE EXECUTE EXECUTE EXECUTE EXECUTE EXECUTE EXECUTE EXECUTE EXECUTE EXECUTE EXECUTE EXECUTE EXECUTE EXECUTE EXECUTE EXECUTE EXECUTE EXECUTE EXECUTE EXECUT ого стального теплообме<br>аном (поз. 2); газовой рам<br>ных горелок (поз. 5) фирг<br>ановленными на нем газе<br>«Honeywell»; оригинальн<br>ррганы контроля, управле<br>г управления может отли<br>и отвода (поз. 10) теплон са (поз. 1) с теплоизоляци<br>(поз. 3); пилотной горелк<br>Polidoro»; трубопровода<br>ии клапанами (поз. 7) ком<br>гульта управления (поз. 8<br>и защиты котла (в разли<br>ся от изображенного на р<br>геля; панелей внешней о( **(3a-**<br>
(3a-<br>
(3a-<br>
(3a-<br>
(3a-<br>
(3a-<br>
(3a-<br>
(3a-<br>
(0a-<br>
(3a-<br>
(3a-<br>
(3a-<br>
(3a-<br>
(3a-<br>
(3a-<br>
(3a-<br>
(3a-<br>
(3a-<br>
(3a-<br>
(3a-<br>
(3a-<br>
(3a-<br>
(3a-<br>
(3a-<br>
(3a-<br>
(3a-<br>
(3a-<br>
(3a-<br>
(3a-<br>
(3a-<br>
(3a-<br>
(3a-<br>
(3a-<br>
(3a-<br>
(3a-<br>
(3a-<br>
(3 VERE VIET PRODUCED VAN THE PRODUCED VAN DE CHARGE исполнительных устройкисполнительных устройкистрический монтаж котла<br>1 надежность соединения<br>1 надежность соединения<br>2. Руководст<br>2.1. Подгот из. 15) для подключения<br>патчиков.<br>олнен клеммными соеди<br>ростоту в обслуживании.<br>**пользователю.**<br>к установке. EXECUTIV SHEK-

 $v_0$ 

 $\boldsymbol{\eta_{O}}$ 

wol.

 $v_0$ 

Весь электрический монтаж котла выполнен клеммными соединениями, что обеспечивает надежность соединения и простоту в обслуживании.

# **2. Руководство пользователю. 2.1. Подготовка к установке.**

1. Установка, монтаж, наладка котла и системы отопления выполняются согласно данному руководству по эксплуатации, в соответствии с проектом, который разрабатывается специализированной организацией и согласовывается с местными предприятиями газового хозяйства.

2. Монтаж и эксплуатация аппарата должны соответствовать требованиям «Правил пожарной безопасности в Украине» (ДНАОП 0.01-1.01-95) и «Правил безопасности систем газоснабжения в Украине» (ДНАОП 0.001-1.20-98). рый рази<br>
местным<br>
2. Мс<br>
2. Мс<br>
2. Мс<br>
6езопаси<br>
6езопаси<br>
3. По<br>
водство<br> **ВНИ** и и эксплуатиями газового хордприятиями газового хордприятиями газового хордприятиями газового хорд<br>карной безопасности в Уисистем газоснабжения<br>ваться аппаратом разрешелися аппаратом разрешелиим инструктаж в и й организацией и согласо<br>ства.<br>лжны соответствовать тр<br>не» (ДНАОП 0.01-1.01-9<br>раине» (ДНАОП 0.001-1.<br>я лицам, изучившим нас<br>ном предприятии газовог<br>ше не на в воссозном ентся с<br>иниям<br>«Правил<br>8).<br>ее руко-

3. Пользоваться аппаратом разрешается лицам, изучившим настоящее руководство и прошедшим инструктаж в местном предприятии газового хозяйства.

# **ВНИМАНИЕ!**

**Аппараты не пригодны для установки прямо в заводских цехах и в местах производства. Следует избегать установки в запыленных помещениях и в помещениях с большой влажностью воздуха.**

4. Для предотвращения коррозии помещение, в котором устанавливается котел, должно быть сухим и свободным от каких-либо агрессивных веществ.

5. Температура воздуха в помещении, где размещен котел, не должна превышать 35 °C. Горючие и легковоспламеняющиеся вещества и жидкости не допускается хранить вблизи от котла. **EXECUTE:**<br> **VALUATELED 1999**<br> **VALUATELED 1999**<br> **VALUATELED 1999**<br> **VALUATELED 1999**<br> **VALUATELED**<br> **VALUATELED**<br> **VALUATELED**<br> **VALUATELED**<br> **VALUATELED**<br> **VALUATELED**<br> **VALUATELED** н**иях с большой влажно**<br>едотвращения коррозии г<br>быть сухим и свободным<br>атура воздуха в помещен<br>Горючие и легковосплам<br>ть вблизи от котла.<br>зоне установки котла дол<br>материала. о воздуха.<br>щение, в котором устана<br>саких-либо агрессивных пре размещен котел, не д<br>ощиеся вещества и жидко<br>быть горизонтальным и ается ко-<br>ств.<br>не допус-<br>не допус-

6. Пол в зоне установки котла должен быть горизонтальным и выполнен из негорючего материала.

7. Вокруг котла необходимо оставить свободное пространство (не менее 0,6 м) для проведения работ по обслуживанию.

8. Не допускается перемещение котла за внешнюю обшивку.

9. Конструкция котла предназначена для работы на природном газе по ГОСТ 5542-87 с номинальным давлением в распределительной сети 1274 Па (13 мБар). К котлу необходимо подсоединить трубу для подвода газа с диаметром, указан-8. He<br>9. Koleman<br>5542-87<br>K K KOTJIY ускается перемещение котла за внешнюю обшивку.<br>byкция котла предназначена для работы на природном<br>минальным давлением в распределительной сети 127<br>бходимо подсоединить трубу для подвода газа с диам

ным в таблице 1 или на ступень больше. Перед присоединением котла трубы газопровода должны быть продуты.

 $v_0$ 

 $\boldsymbol{\eta_{O}}$ 

# **ВНИМАНИЕ!**

 $v_0$ 

**Подключение газопровода к котлу должно осуществляться только через газовый фильтр.**

10. Фланец дымохода присоединяется к дымоходу, диаметр которого зависит от номинальной мощности аппарата ( не менее указанного в технических характеристиках). Места соединения фланца с дымоходом должны быть герметизированы негорючим материалом. Во избежание образования конденсата дымоход должен быть утеплен. В дымоход не разрешается устанавливать предметы, ограничивающие прохождение продуктов сгорания (зонты, дефлекторы и т.д.). HEIM B T це 1 или на ступень боль<br>рлжны быть продуты.<br>**НИЕ!**<br>очение газопровода к к<br>фильтр.<br>ец дымохода присоединя<br>ной мощности аппарата (Места соединения флан Перед присоединением в<br>у должно осуществлять<br>к дымоходу, диаметр ко<br>менее указанного в техни<br>дымоходом должны быть и трубы га-<br>голько че-

# **2.2. Особенности отопительной системы и ее заполнение водой**.

1. Котёл предназначен для работы в отопительных системах с водяным контуром, работающих под давлением не более 0,3 мПа (3 кгс/см<sup>2</sup>). Вода для заполнения контура отопления должна отвечать требованиям ГОСТ 2874-82 и иметь по возможности минимальную жесткость. HAPPEAR е прохождение продуктов сгорания (зонты, дефлектор)<br>
• Особенности отопительной системы и ее заполнен<br>
л предназначен для работы в отопительных системах<br>
«Потающих под давлением не более 0,3 мПа (3 кгс/см<sup>2</sup>)<br>
нтура отоп елд.).<br>**водой**.<br>да для за-<br>1-82 и 2<br>ы G1½" и

2. Резьбовое подсоединение к трубопроводу отопительной системы G1½ и газопроводу G1" выполняется таким способом, чтобы соединительные окончания не были под нагрузкой (присоединение не должно сопровождаться натягом труб).

3. Перед котлом (т.е. на обратный трубопровод отопительной системы) устанавливается грязевик, его можно оснастить фильтром, однако применение только сетчатого фильтра не является достаточной защитой от механических примесей. Фильтр и грязевик необходимо регулярно проверять и чистить. TPYO.<br>
TPYO.<br>
3. I.<br>
HABJINBA TERT CERTIFY OF THE VERTIFY OF THE TORRELL TO MOKER CONTRACTED THAT IS A CONTRACT CHARGED IN THE TO THAT THE TO THAT THE TO THAT THE TO THAT THE TO THAT THE TO THAT THE TO THAT THE PACTIFY THE MEXAHIMECKIMM TO сопровод отопительной с<br>в фильтром, однако прим<br>й защитой от механическ<br>проверять и чистить.<br>ется на функциональнь<br>ется на функциональнь емы) уста-<br>ине только<br>римесей.<br>**исправно-**<br>газоснаб-

# **ВНИМАНИЕ!**

**Общая гарантия не распространяется на функциональные неисправности, вызванные механическими примесями в системе отопления и газоснабжения.**

4. При заполнении водой необходимо обеспечить полное удаление воздуха из котла и отопительной системы.

5. Котел не имеет встроенного расширительного бачка и предохранительного клапана, поэтому его можно подсоединить только к отопительной системе, которая оснащена таким оборудованием**.** VE MANUSE CONTRACTED и солостой системы.<br>Сливание и и просходимо осене итв полное удестопительной системы.<br>Слива, поэтому его можно подсоединить только к отопите<br>ищена таким оборудованием.<br>НИЕ!<br>авливать запорную арматуру между котлом и пр<br>ным и воздуха<br>хранитель-<br>ранитель-<br>бачка дол-

# **ВНИМАНИЕ!**

**Устанавливать запорную арматуру между котлом и предохранительным (сбросным) клапаном запрещается**.

6. В герметичных системах отопления объем расширительного бачка должен быть таким, чтобы при нагреве воды в контуре отопления до максимальной температуры давление в системе не превысило 0,3 мПа (3кг/см<sup>2</sup>).

7. Перед окончательным монтажом котла, систему необходимо несколько раз промыть для удаления возможных механических примесей. В старых системах необходимо данную промывку проводить против направления протока воды в отопительном контуре. voltage of the community of the community of the community of the community of the community of the community of the community of the community of the community of the community of the community of the community of the com PRINCIPLE DELIGING HOLDSBECHO O, Э МТА (ЭКТ/СМ ).<br>СДІЯ УДАЛЕНИЯ ВОЗМОЖНЫХ МЕХАНИЧЕСКИХ ПРИМЕСЕЙ. Е ИМО ДАННУЮ ПРОМЫВКУ ПРОВОДИТЬ ПРОТИВ НАПРАВЛЕНИ.<br>НОМ КОНТУРЕ. ot.com

# **ВНИМАНИЕ!**

**При возникновении неисправностей, обусловленных несоблюдением требований по подключению и розжигу аппарата, гарантия от заводаизготовителя теряет свою силу.** BHM<br>
IIpi<br>
Tpeod Maroro<br>
Maroro Harvard<br>
1. Tlet НИЕ!<br>
10 подключению и<br>
10 подключению и<br>
19 теряет свою силу.<br>
2.3. Подготов<br>
2.3. Подготов<br>
ачальный запуск аппарат<br>
вых служб, которые пос тей, обусловленных н<br>игу аппарата, гарант<br>первому пуску.<br>эксплуатацию производи<br>кончания пуско-наладоч людением<br>от завода-<br>работника-<br>работ про-

 $v_0$ 

 $\boldsymbol{\eta_{O}}$ 

# **2.3. Подготовка к первому пуску.**

- 1. Первоначальный запуск аппарата в эксплуатацию производится работниками газовых служб, которые после окончания пуско-наладочных работ производят соответствующую отметку в контрольном талоне о вводе в эксплуатацию.
- 2. Проверить, закрыт ли газовый кран перед котлом;
- 3. Проветрить помещение в течение 15 минут; 2.  $\n <sup>2.</sup>  <sup>1</sup> <sup>3.</sup>  <sup>1</sup> <sup>4.</sup>  <sup>1</sup> <sup>4.</sup>  <sup>2.</sup>$

 $v_0$ 

4. Проверить, не засорены ли выходные отверстия дымохода (наличие тяги).

# **2.4. Пуск, настройка, регулировка и выключение котла.**

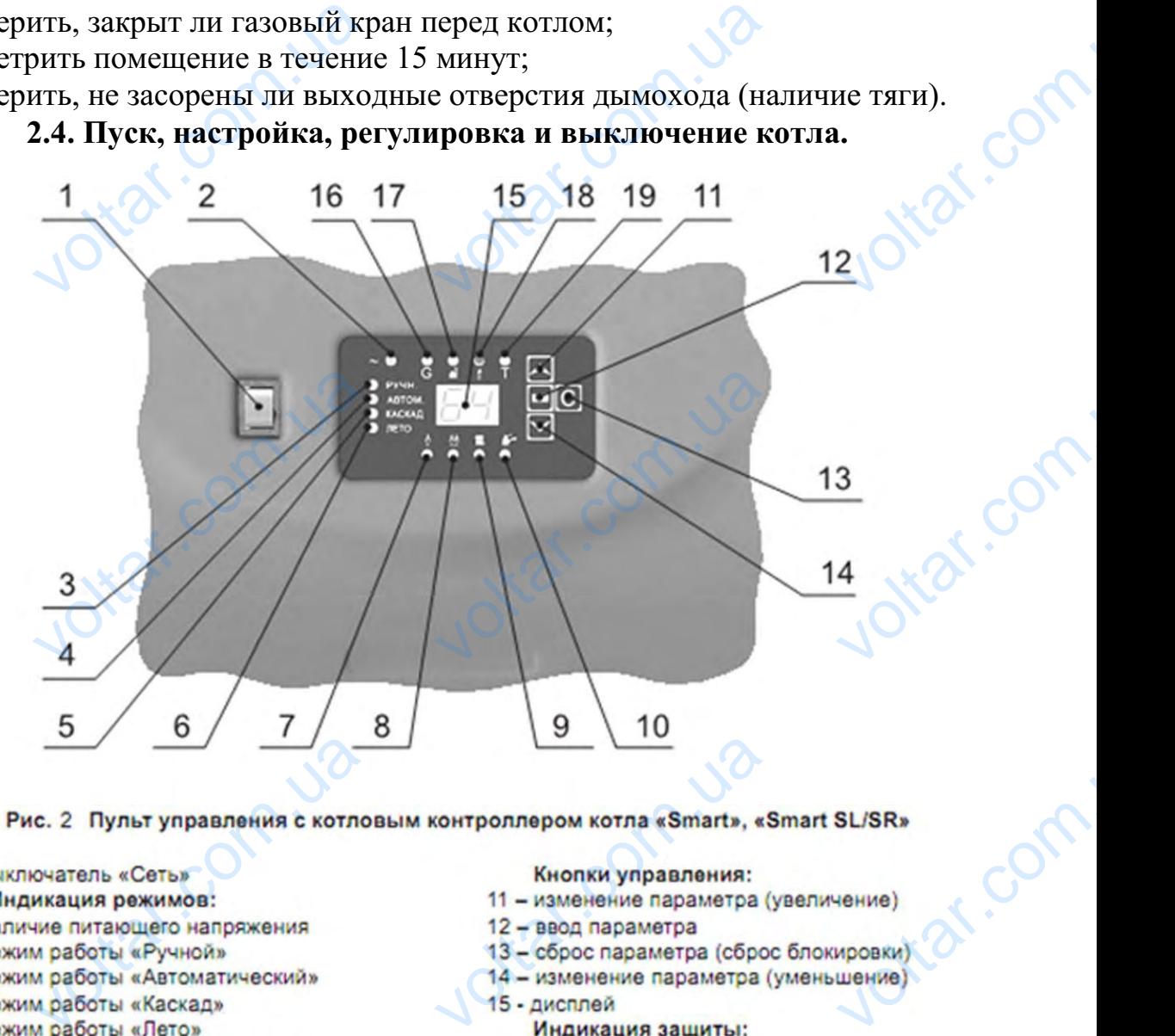

# voltar.com.ua

iorr.ua

- 
- 
- 
- 
- 
- 
- 7 работа одной ступени мощности
- 8 работа двух ступеней мощности
- dr. Com.uai
- 9 работа котла в режиме отопления<br>10 работа котла в режиме ГВС<br>11 работа котла в режиме ГВС

- 
- 
- 
- 

otraf.com

- 
- 
- 16 низкое давление газа
- 17 отсутствие тяги
- 
- 18 orcyteraue пламени<br>19 перегрев теплоносителя<br>2

# **Пуск (розжиг) котла выполняется в следующей последовательности:**

 $v_0$ 

 Убедиться в том, что система заполнена водой. Открыть газовый кран перед котлом

 $v_0$ 

 $\boldsymbol{\eta_{O}}$ 

- Включить сетевой переключатель (поз.1) на рис. 2. Светодиод (поз. 2) сигнализирует о поступлении сетевого питания на контроллер. При отсутствии сигналов блокировки (поз. 16,17,19) и наличии запроса по теплу, происходит автоматическая процедура запуска котла, при которой подается сигнал на открытие газового клапана и вырабатываются высоковольтные импульсы для поджига пилотной горелки. При успешной попытке поджига появляется ток ионизации в цепи контроля пламени, светодиод (поз. 18) гаснет, а контроллер подает сигнал на открытие главного газового клапана I ступени и, при необходимости, II ступени. В случае неудачной попытки розжига контроллер повторяет цикл еще раз после небольшой 2-3 с паузы. Если попытка розжига не удалась и после третьей попытки, котел блокируется с выдачей сигнала «авария» на удаленный пульт диспетчера. voltar. озжиг) котла выполняется в следующей последоватных в том, что система заполнена водой. Открыть га плом<br>ить сетевой переключатель (поз.1) на рис. 2. Светоди<br>прует о поступлении сетевого питания на контроллейтналов блокиров **ности:**<br>
сий кран пе-<br>
поз. 2) сиг-<br>
При отсут-<br>
по теплу,<br>
ой подает-<br>соковольтvoltar.com.ua 8) гаснет, а контроллер подает сигнал на открытие гла I ступени и, при необходимости, II ступени. В слуки розжига контроллер повторяет цикл еще раз после ы. Если попытка розжига не удалась и после третьей и руется с выдач го газового<br>пеудачной<br>рльшой 2-3<br>птки, котел<br>спетчера.<br>эм режиме<br>гемперату-<br>у текущей,
	- Для задания определенной температуры теплоносителя в ручном режиме нужно кнопками (поз.11, 14) установить необходимый уровень температуры теплоносителя, а нажатие кнопки 12 сделает эту установку текущей, если нажать кнопку (поз. 13), останется прежний уровень температуры.

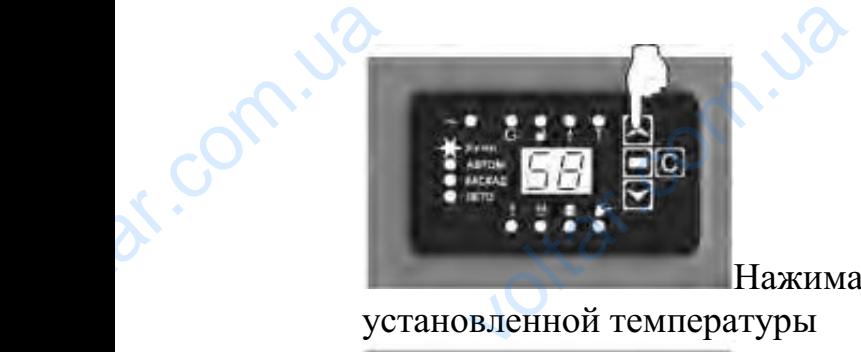

Нажимаем на кнопки со стрелками для изменения a кнопки со стрелками д MeHeHHA COM

установленной температуры

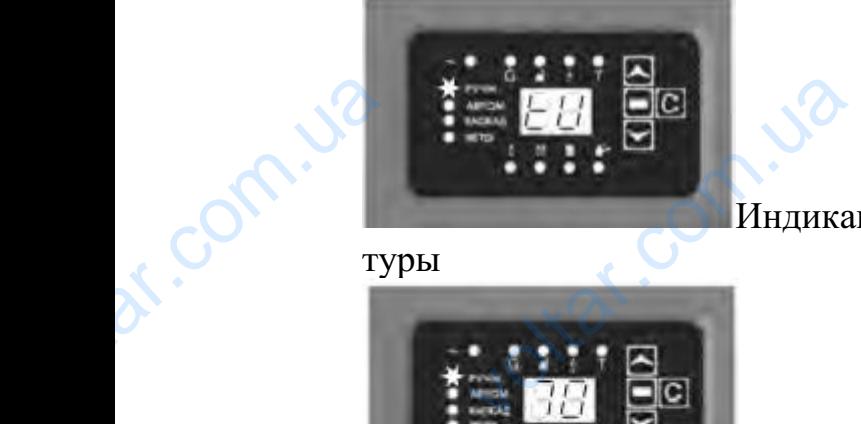

Индикация перехода в режим измерения темпераvoltar.com voltar.com

туры

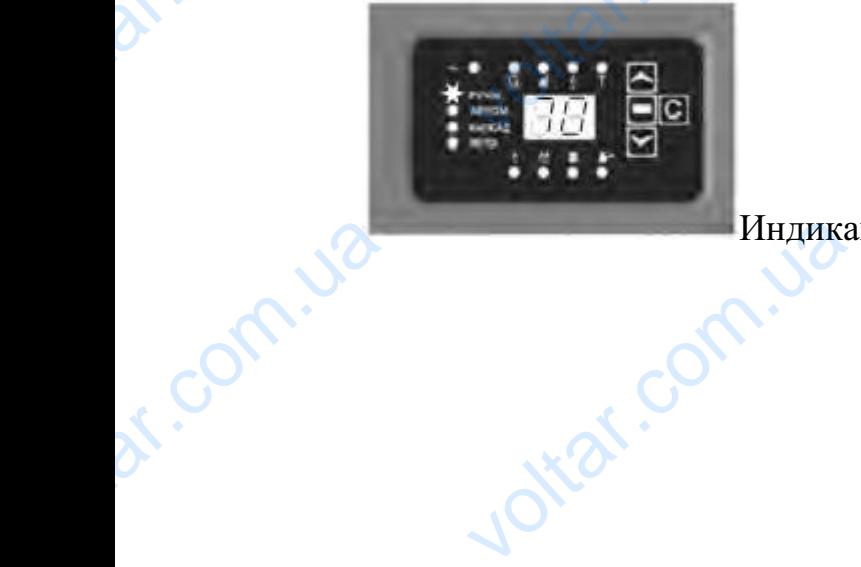

Индикация текущей установленной температуры

**Vitat.com** 

trat.c

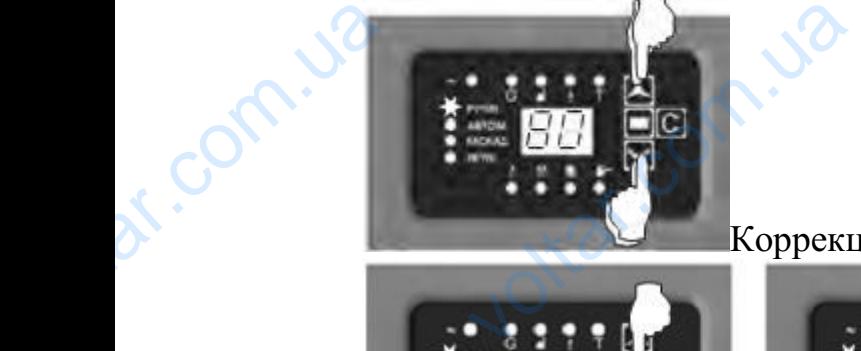

Коррекция установленной температуры COM.

 $v_0$ 

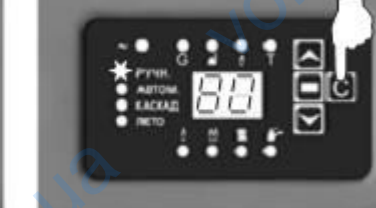

Сохранение новой/возврат

 $\boldsymbol{\eta_{O}}$ 

**Vitat.co** 

к старой установке

 В случае возникновения аварийной ситуации автоматика котла обеспечивает его безопасную остановку и обесточивает газовые клапаны. Это происходит в случае перегрева теплоносителя выше максимальной температуры, недостаточной тяги в дымоходе, недостаточном давлении газа в подающей магистрали. Остановка котла сопровождается индикацией причины светодиодами (поз.16,17,19). Дальнейшие действия контроллера зависят от состояния памяти аварийных ситуаций и настроек контроллера. По умолчанию, при исчезновении сигнала, вызвавшего остановку котла, автоматика будет повторять процедуру запуска котла. ЕСЛИ аварийная остановка котла происходит более трех раз в течение часа работы по одной и той же причине, работа котла блокируется с выдачей сигнала аварии на удаленный диспетчерский пульт. При этом разблокировать котел можно только вручную, нажав кнопку «Сброс» (поз.13) на пульте управления. Коды ошибок отображаются на индикаторе (поз.15) см. таблицу 2. di Companyon ой установке<br>нае возникновения авари<br>го безопасную остановку<br>ит в случае перегрева теп<br>достаточной тяги в дым Coxpaнение<br>i ситуации автоматика к<br>бесточивает газовые кла<br>осителя выше максималь ой/возврат<br>обеспечи**voltar de la comparador de la comparador de la comparador de la comparador de la comparador de la comparador d** ния памяти аварийных с<br>, при исчезновении сигн<br>(ет повторять процедуру<br>происходит более трех р<br>не, работа котла блокиру<br>испетчерский пульт. При<br>испетчерский пульт. При<br>испетчерский пульт. При<br>к отображаются на инди щий и настроек контрол<br>вызвавшего остановку к<br>уска котла. Если авари<br>течение часа работы по<br>и с выдачей сигнала авар<br>м разблокировать котел<br>(поз.13) на пульте упр<br>ре (поз.15) см. таблицу 2. и По умол-<br>истановка<br>и и той же<br>на удален-<br>кно только<br>ния. Коды

Таблица 2.

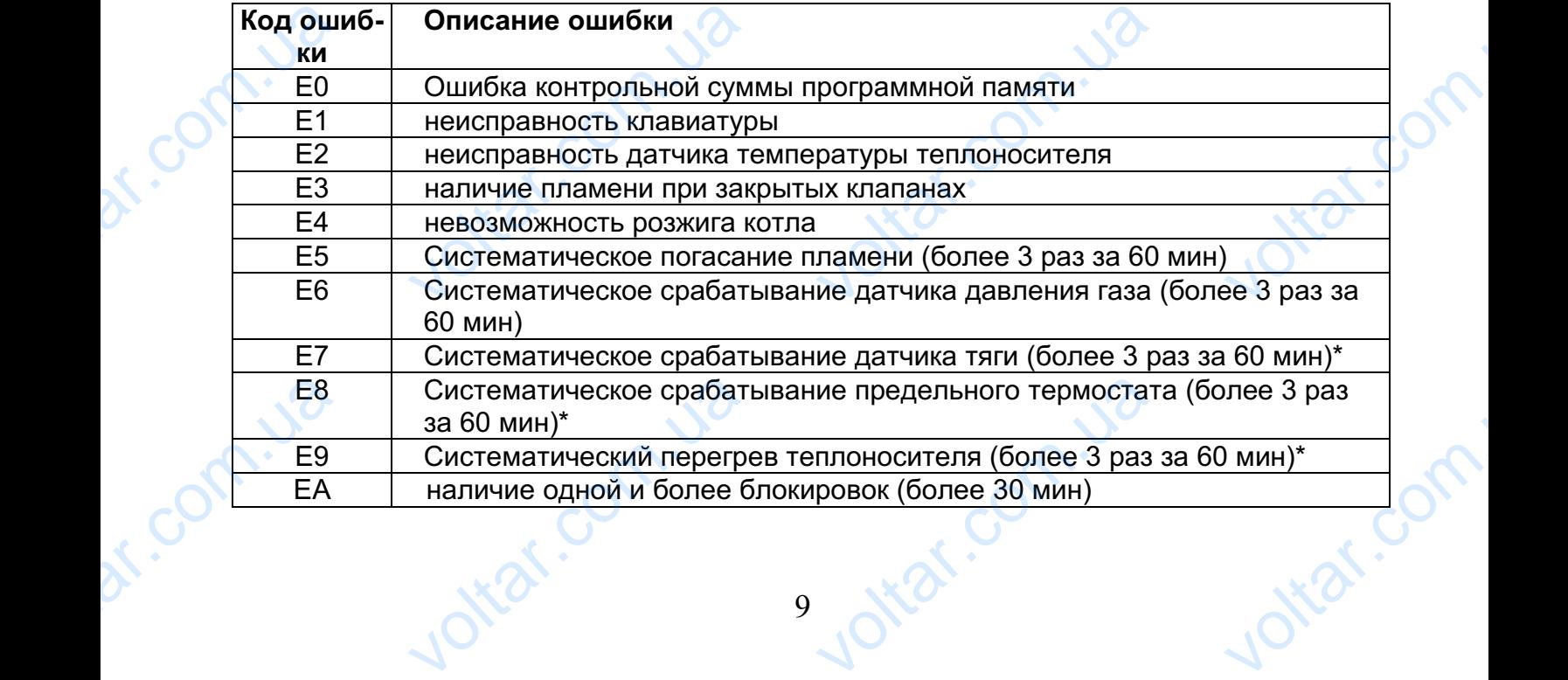

1. Для перехода в любой из режимов работы котла («Ручной», «Автоматический», «Каскад», «Лето») необходимо нажать и удерживать более 3 с в нажатом состоянии кнопку (поз.13). При этом на индикаторе 15 высвечивается символ m (mode), нажатием кнопок (поз.11, 14) производят выбор режима и нажатием кнопки (поз.12) подтверждают выбор. ерехода в любой из режимов работы котла («Ручной» «Каскад», «Лето») необходимо нажать и удержива<br>ом состоянии кнопку (поз.13). При этом на индикато<br>символ m (mode), нажатием кнопок (поз.11, 14) про<br>а и нажатием кнопки (по BTOMATHUE-<br>OTOE 3 C B<br>5 BLCBEUH-<br>DAT BLIOOP

 $v_0$ 

 $\boldsymbol{\eta_{O}}$ 

 $v_0$ 

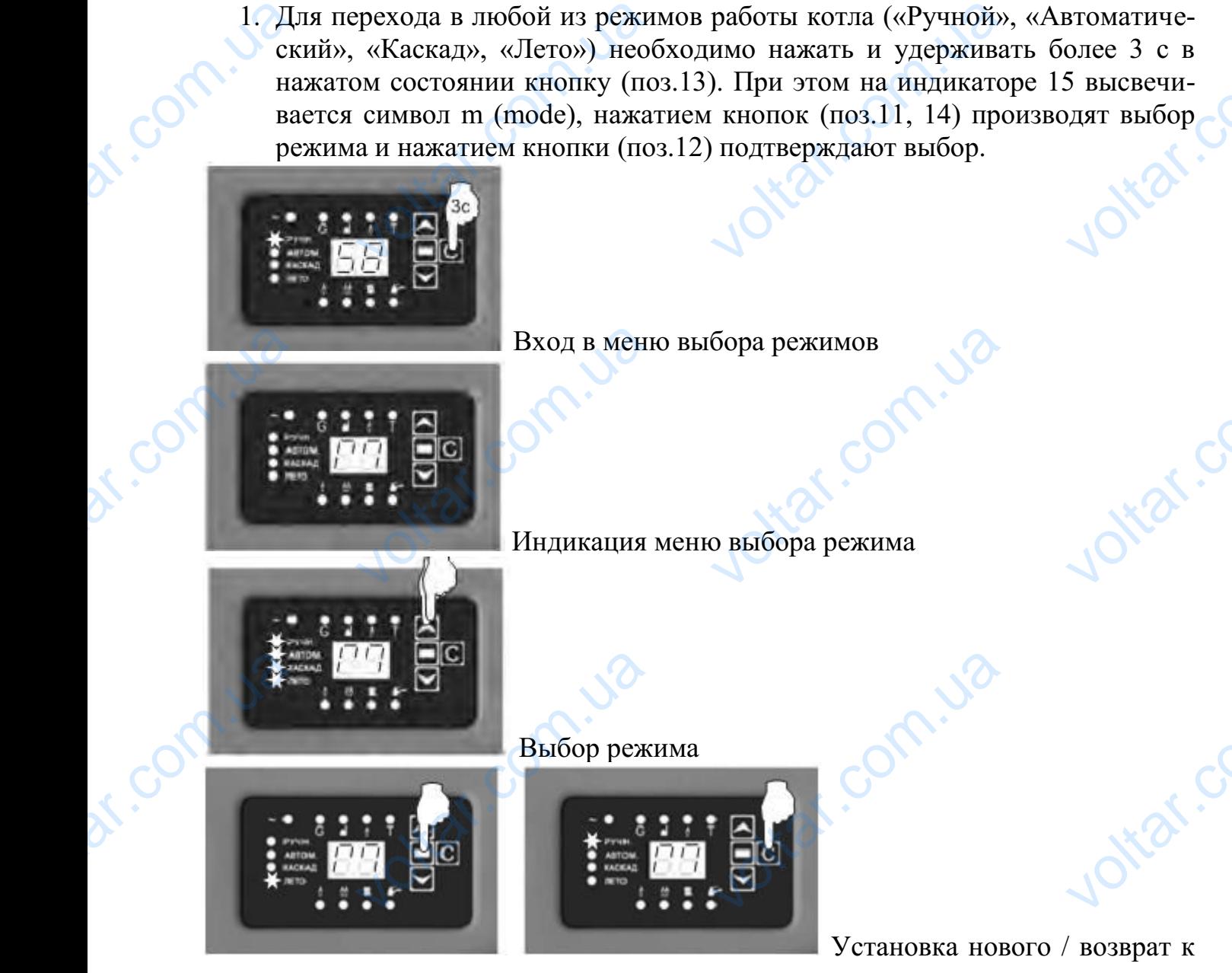

# старому режиму

2. Для выхода в сервисное меню необходимо нажать и удерживать более 3 с кнопку (поз.12) (это меню используется для изменения и редактирования параметров контроллера). При этом на индикаторе (поз.15) высвечиваются символы SU и начинает мигать индикатор (поз.2), а на индикатор (поз.15) выводится номер ячейки памяти. Перемещаться между ячейками можно с помощью кнопок (поз.11,14). нажатие на кнопку (поз.12) вызывает переход к редактированию значения ячейки памяти. Редактирование значения осуществляется кнопками (поз.11,14), пошагово увеличивая или уменьшая значения параметра. По окончанию редактирования необходимо нажать кнопку (поз.12) для того, чтобы установить новое значение параметра, или (поз.13), если необходимо сохранить прежнее значение. Перечень параметров и их установки по умолчанию приведены в таблице 3. crapomy<br>
explored to the red can<br>
compute the red can<br>
explore the red vs иму<br>ихода в сервисное меню необходимо нажать и удержистов.<br>(поз.12) (это меню используется для изменения и ретров контроллера). При этом на индикаторе (поз.15)<br>пы SU и начинает мигать индикатор (поз.2), а на индикатоя но ь более 3 с<br>стирования<br>ечиваются<br>ор (поз.15)<br>и можно с<br>вает пере-**DERIVOLTED ME** ия параметра. По окончанию редактирования необх<br>  $\gamma$ (поз.12) для того, чтобы установить новое значение. I<br>
3), если необходимо сохранить прежнее значение. I<br>
3 и их установки по умолчанию приведены в таблице vict.

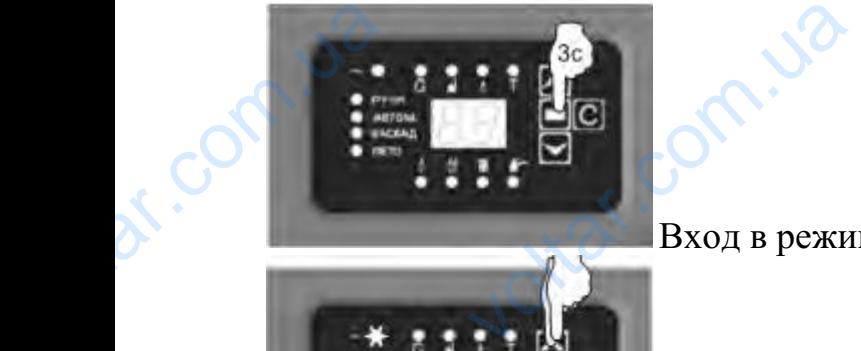

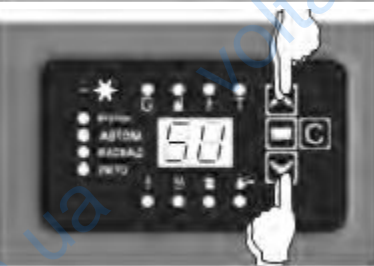

Вход в режим редактирования параметров HE COMPANY OF

 $v_0$ 

 $\boldsymbol{\eta_{O}}$ 

ottar.com

lottar.com.

ottar.com.

Jotraf.com

Вход в редактирование ячейки памяти Voltar.com

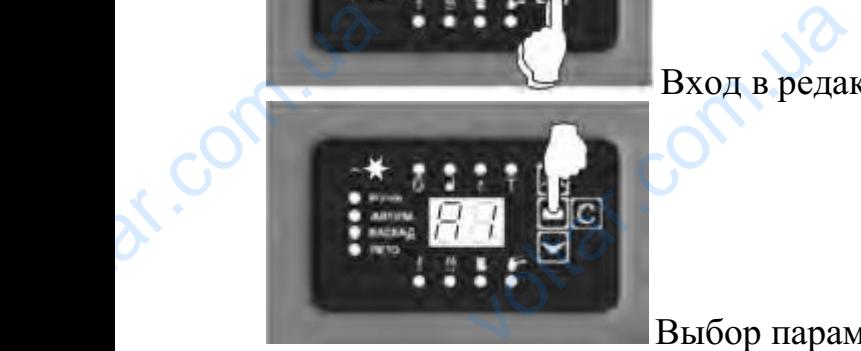

Выбор параметра

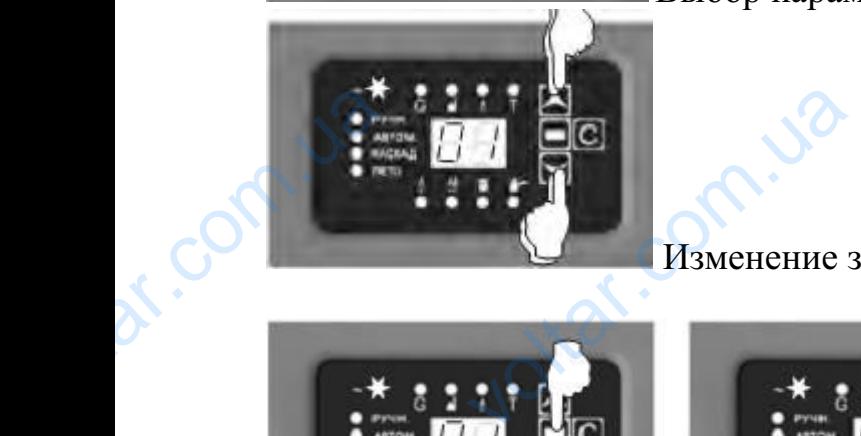

com.ua

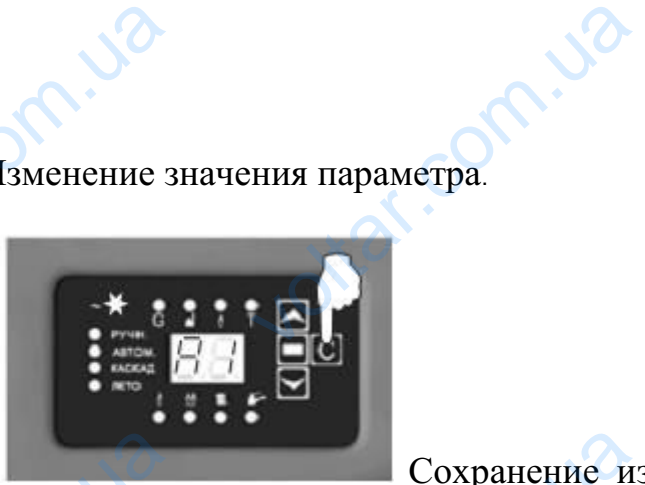

traf.c

Voltar.com.ua

Изменение значения параметра.

Сохранение измененного паotrar.com

раметра / Возврат к прежнему значению di la pamerpa BED AT ON STRAND STRAND

Joitat.com.ua

# Коды ошибок котлового контроллера

 $v_0$ 

 $v_0$ 

# Таблица 3.

 $\boldsymbol{\eta_{O}}$ 

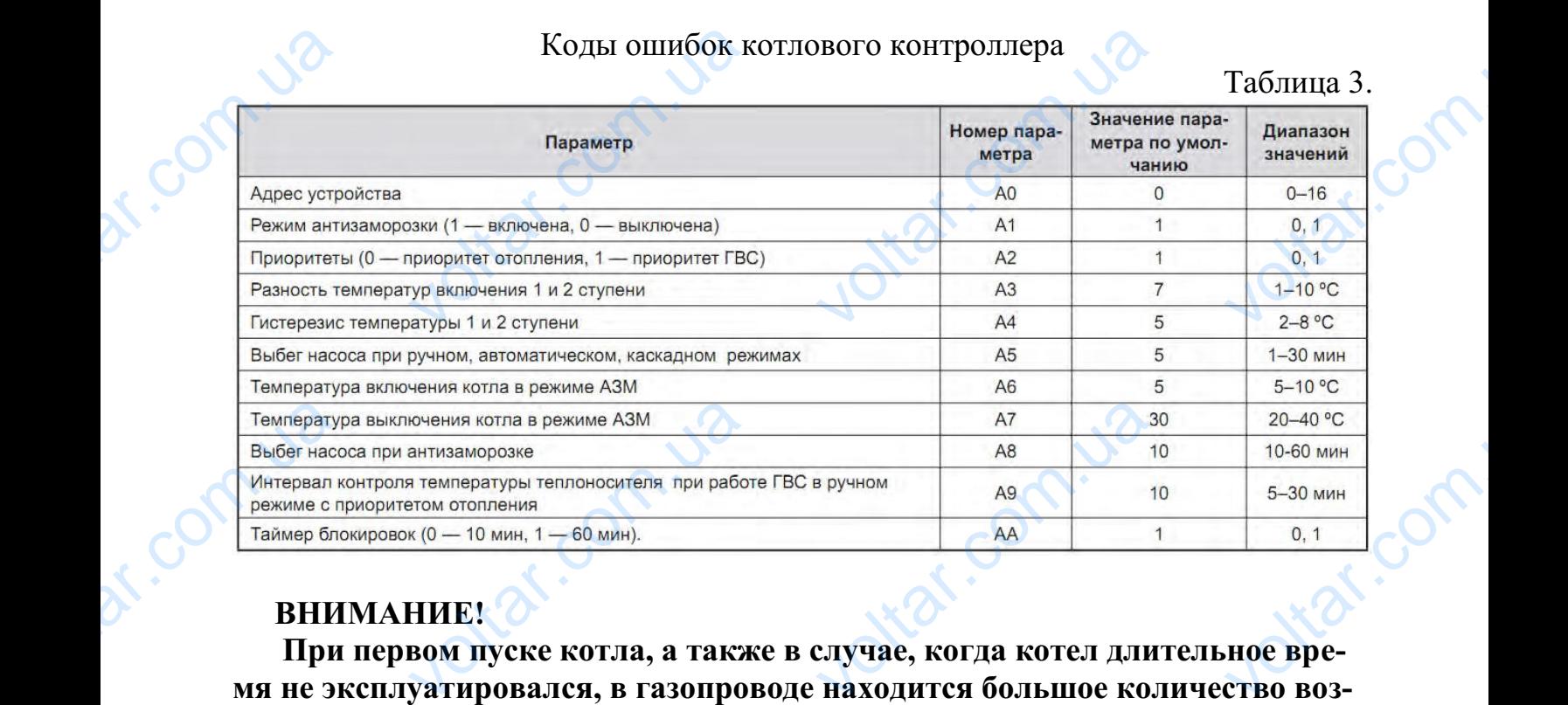

# **ВНИМАНИЕ!**

**При первом пуске котла, а также в случае, когда котел длительное время не эксплуатировался, в газопроводе находится большое количество воздуха. При этом может не произойти розжиг котла, сработает блокировка «отсутствие пламени» (загорится лампочка поз. 11). Необходимо через 5 минут произвести сброс блокировки, после чего котел автоматически возобновит розжиг. В зависимости от количества воздуха в газопроводе эту операцию, возможно, необходимо будет проделать несколько раз.** WE HYT IIPO<br>
HYT IIPO<br>
BHT PO3:<br>
HHO, BO VIII серптения<br>Сети сброс блокировки, в зависимости от коли<br>Кно, необходимо будет п<br>3. Прави.<br>Ормальной работе котла v им ностир, иссонодителем<br>е чего котел автоматич<br>ва воздуха в газопровод<br>елать несколько раз.<br>эзопасности<br>олжен ощущаться запах<br>вует о повреждении сис  $V$  возобно-<br> $V$ опера-<br> $B$  помеще-<br> $V$  газоснаб-

# **3. Правила безопасности**

1. При нормальной работе котла не должен ощущаться запах газа в помещении. Появление запаха свидетельствует о повреждении системы газоснабжения или нарушении в работе котла.

# **Запрещается:**

- применять в системе вместо воды жидкости, не предназначенные для заполнения систем отопления; Samp<br>
- при<br>
- при<br>
- эксп<br>
- эксп<br>
- при<br>
- при ется:<br>ить в системе вместо воды жидкости, не предназначения отопления;<br>и отопления;<br>гировать котел при недостаточной тяге и неисправнос<br>олностью заполненной системой отопления;<br>гировать котел при утечках газа в местах сое

- эксплуатировать котел при недостаточной тяге и неисправности дымохода, а также с не полностью заполненной системой отопления;

- эксплуатировать котел при утечках газа в местах соединений газопроводов и элементов газовой автоматики; цля запол-<br>ымохода, а

- применять открытое пламя для выявления утечки газа;

- оставлять открытым газовый кран на газопроводе к котлу при неработающем длительное время котле;

- эксплуатировать котел при неисправности газовой сети;

- оборудовать узел подпитки системы отопления в непосредственной близости от котла; FORCE FERRET ROTAL, THE READERS NOTED THAT HEADS чости газовой сети; и близо-<br>мещен соп

- хранить легковоспламеняющиеся материалы в помещении, где размещен котел;

- класть на поверхность кожуха котла посторонние вещи и сушить одежду;

 $v_0$ 

 $\boldsymbol{\eta_{O}}$ 

- эксплуатировать котел без кожуха;

 $v_0$ 

- пользоваться горячей водой из системы отопления для бытовых нужд.

2. Обо всех неисправностях при работе котла необходимо сообщать в специализированную сервисную организацию. Expansion of the Context of the Context of the Context of the Context of the Context of the Context of the Context of the Context of the Context of the Context of the Context of the Context of the Context of the Context of а поверхность кожуха котла посторонние вещи и суштировать котел без кожуха;<br>иться горячей водой из системы отопления для бытовых неисправностях при работе котла необходимо сообщего сервисную организацию.<br>излении запаха га Example of the community of the community of the community of the community of the community of the community of the community of the community of the community of the community of the community of the community of the com

3. При появлении запаха газа:

– закрыть газовый запорный кран,

– открыть окна и двери,

– не пользоваться электрическими выключателями / переключателями,

– не разводить открытый огонь,

– по телефонному аппарату, находящемуся за пределами здания (вне помещения, в котором находится котел), позвонить на предприятие газоснабжения и в специализированную монтажную организацию, voltaria de la composición de la composición de la composición de la composición de la composición de la compo<br>de la composición de la composición de la composición de la composición de la composición de la composición de<br> ронному аппарату, находящемуся за пределами здани:<br>ором находится котел), позвонить на предприятие газ<br>ированную монтажную организацию,<br>аки отравления угарным газом и первая помощь.<br>признаками отравления являются: тяжесть е поме-<br>бжения и<br>со серд-

# **Признаки отравления угарным газом и первая помощь.**

Первыми признаками отравления являются: тяжесть в голове, сильное сердцебиение, шум в ушах, головокружение, общая слабость, затем может появиться тошнота, рвота, одышка, нарушение двигательных функций. Угоревший может внезапно потерять сознание.

Для оказания первой помощи необходимо вывести пострадавшего на свежий воздух, расстегнуть стесняющую дыхание одежду, дать понюхать нашатырный спирт, тепло укрыть (но не давать заснуть) BHesanHe терять сознание.<br>Пния первой помощи необ<br>тегнуть стесняющую дых<br>укрыть (но не давать зас<br>орую помощь. в случае о<br>в другое<br>щение со свежим воздухо имо вывести пострадавше одежду, дать понюхать)<br>)<br>ствия дыхания немедлен<br>делать искусственное ды на свежий<br>атырный<br>ынести по-

и вызвать скорую помощь. в случае отсутствия дыхания немедленно вынести пострадавшего в другое

теплое помещение со свежим воздухом и делать искусственное дыхание до прибытия врача.

# **4. Техническое обслуживание котла.**

- 1. Владелец должен соблюдать требования настоящего руководства и содержать аппарат в чистоте и исправном состоянии.
- 2. Профилактическое обслуживание должно проводиться **не реже одного раза в год,** лучше всего перед началом отопительного сезона. В ходе обслуживания производится проверка работоспособности и состояние горелок, проверка, а при необходимости, и настройка автоматики, проверка герметичности соединений газовых магистралей, наличие тяги в дымоходе, чистка форсунок и горелок, проверка и чистка теплообменника. voltar. under the community of the community of the community of the community of the community of the community of the community of the community of the community of the community of the community of the community of the и и техни теское осстуживание котла.<br>Tell должен соблюдать требования настоящего руково<br>ппарат в чистоте и исправном состоянии.<br>длактическое обслуживание должно проводиться не р<br>рд, лучше всего перед началом отопительного ва и содер-<br>одного ра-<br>оде обслу-<br>не горелок,<br>рка герме-<br>дымоходе,

# **ВНИМАНИЕ!**

**Профилактическое обслуживание и ремонт газовой автоматики, газовых магистралей и горелок должны производиться только работниками эксплуатационной организации газового хозяйства**. Voltaire de la materiale de la materiale de la materiale de la materiale de la materiale de la materiale de la materiale de la materiale de la materiale de la materiale de la materiale de la materiale de la materiale de la илактическое обслуживание и ремонт газовой авторалей и горелок должны производиться только<br>ионной организации газового хозяйства.<br>таты технического обслуживания заносятся в Контикение 1. WERT AND MANUSCRIPT

3. Результаты технического обслуживания заносятся в Контрольный талон Приложение 1.

4. Чистку котла от отложившейся накипи в водогрейном пространстве рекомендуется производить через два-три года химическим способом, для чего используется раствор ингибированной соляной кислоты, кальцинированной соды, или ''Антинакипин''. и котла от отложившейся накипи в водогрейном прос<br>ется производить через два-три года химическим спос<br>эзуется раствор ингибированной соляной кислоты, к<br>ды, или "Антинакипин".<br>**Е!**<br>вании отопительной системы кислотными или истве реко-<br>и, для чего<br>инирован-<br>ными рас-<br>этих рас-

 $v_0$ 

# **ВНИМАНИЕ!**

**При промывании отопительной системы кислотными или щелочными растворами необходимо проводить полную нейтрализацию остатков этих растворов.** voltar and the metal and the metal of the metal of the metal of the metal of the metal of the metal of the metal of the metal of the metal of the metal of the metal of the metal of the metal of the metal of the metal of th

# **5. Возможные неисправности**

 $v_0$ 

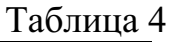

 $\boldsymbol{\eta_{O}}$ 

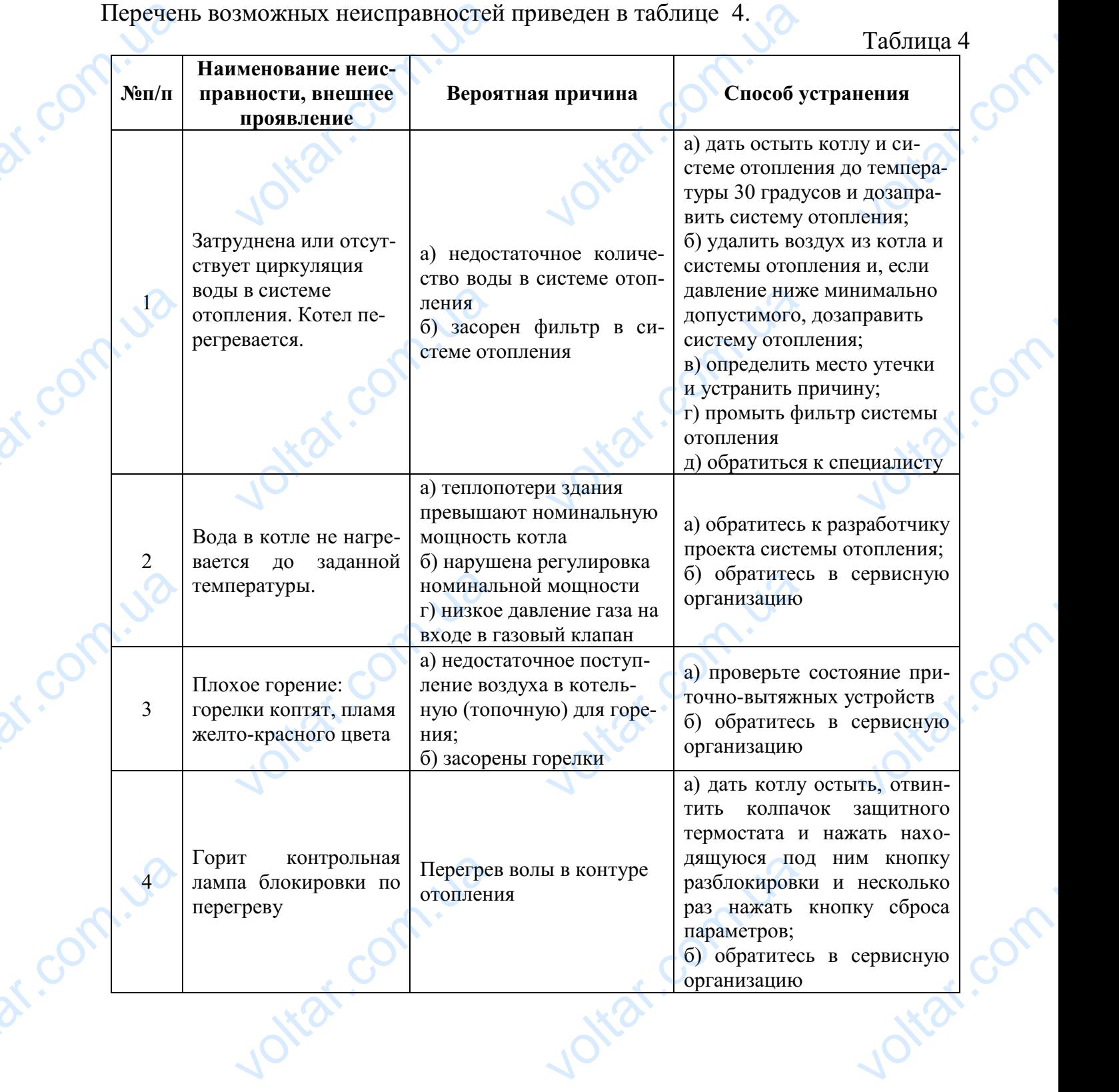

# **6. Утилизация**

 $v_0$ 

 $\boldsymbol{\eta_{O}}$ 

val.co

tar.co

**Jitar.com** 

# **По окончании срока службы котлы подлежат утилизации, а именно:**

1. Комплектующие элементы, ресурс работы которых не исчерпан, могут быть использованы в качестве запасных частей в котлах идентичной конструкции; volto of the original comparison of the comparison of the comparison of the same comparison of the comparison of the comparison of the comparison of the comparison of the comparison of the comparison of the comparison of t 6. Утилизация<br>инии срока службы котлы подлежат утилизации, а<br>ектующие элементы, ресурс работы которых не исчери<br>зованы в качестве запасных частей в котлах идентичне<br>е металлы, которые содержатся в элементах автоматик<br>шему EPHHO:<br>
MOTYT<br>
DHCTPYK-

2. Ценные металлы, которые содержатся в элементах автоматики и не подлежат дальнейшему использованию, должны сдаваться в специализированные приемные пункты;

3. Черные металлы подлежат сдаче в металлолом.

 $v_0$ 

# **7. Руководство специалисту.**

# **7.1 Установка и подключение котла**

Снять верхнюю облицовочную панель котла.

dr. com.ua

dr. com.ua

- Открутить два самореза, фиксирующих кожух прерывателя тяги (дымохода) в транспортном положении. dr. Com.ua 7. Руковод<br>7.1 Установки<br>ить верхнюю облицовочни<br>рутить два самореза, фина) в транспортном полож<br>двинуть в тыловую сторо **O специалисту.**<br>Содключение котла<br>Санель котла.<br>Ующих кожух прерывателя.<br>Сотла кожух прерывателя EVOLTAIRE
	- Выдвинуть в тыловую сторону котла кожух прерывателя тяги.
	- Используя саморезы из комплекта дополнительного крепления, присоединить кожух прерывателя тяги к кожуху дымоотвода теплообменника.
- Требования по размещению котла Smart в помещении указаны на рис.3 dr. com.ua

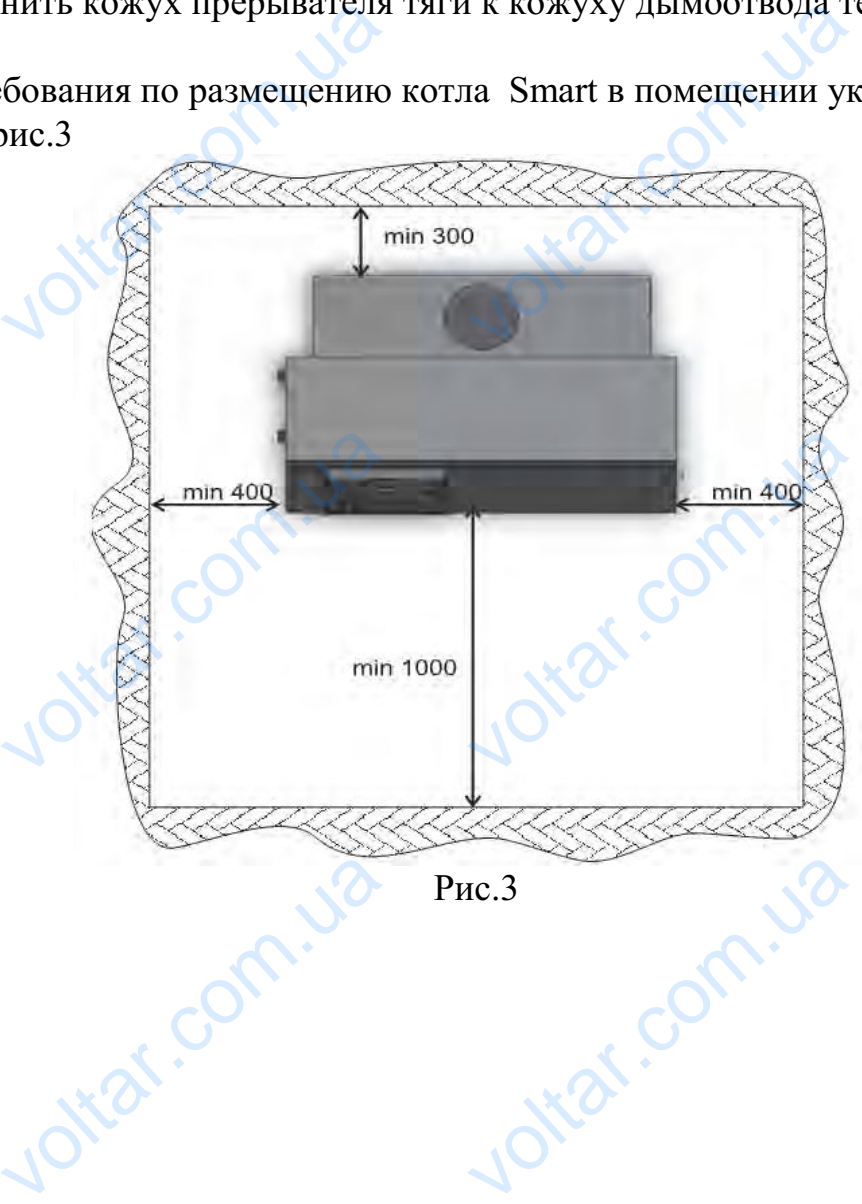

dr. com.ua

 $v_0$ 

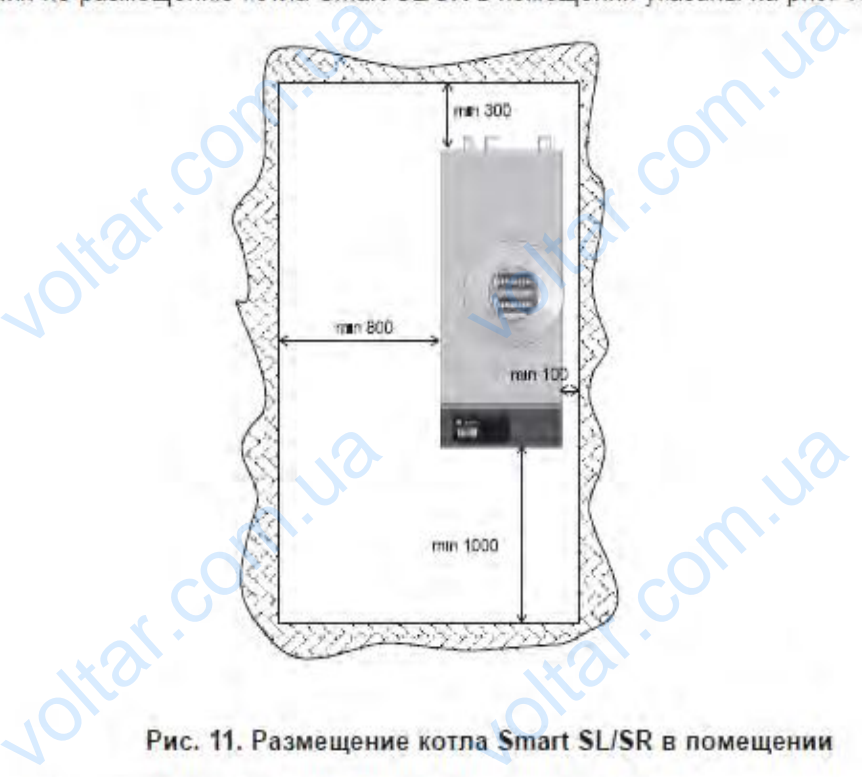

Варианты размещения котлов в топочной представлены на рис. 12

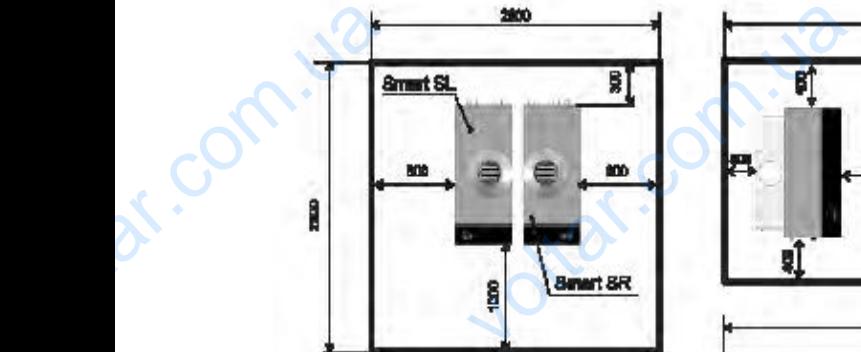

Com.ua

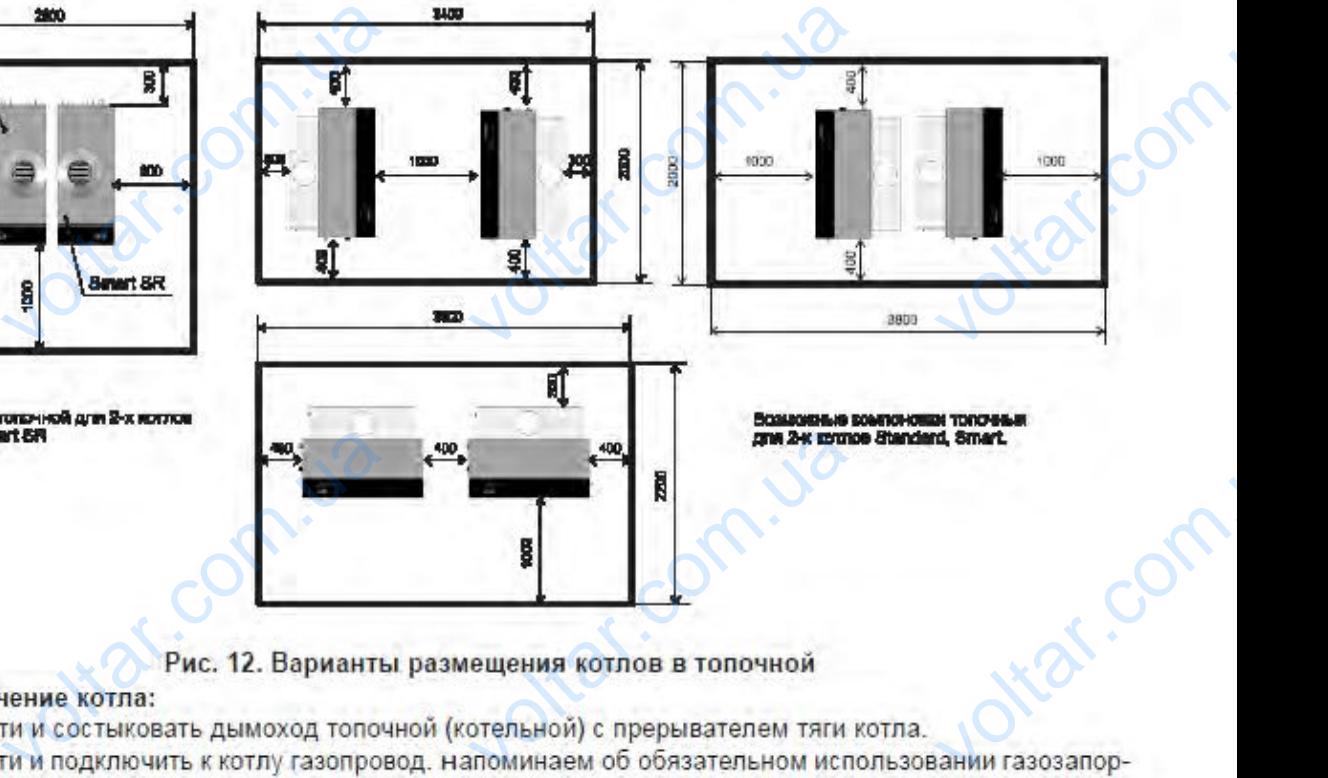

 $v_0$ 

 $\boldsymbol{\eta_{O}}$ 

voltar.com

otraf.com

dr. Com.ua ной арматуры на входе котла, а для обеспечения Вашей безопасности рекомендуем выполнить требования по использованию детектора газа в комплекте с отсечным электромагнитным клапаном.

vel de la propriété de la propriété de la propriété de la propriété de la propriété de la propriété de la propr<br>Union de la propriété de la propriété de la propriété de la propriété de la propriété de la propriété de la pr • Подвести и подключить к котлу трубы подачи и возврата теплоносителя. Схема подключения котла, выбор отопительных приборов и диаметров трубопроводов в системе отопления, способы и средства организации горячего водоснабже voltar.cc Joltar.com

# **Подключение котла:**

 $v_0$ 

•Подвести и состыковать дымоход топочной (котельной) с прерывателем тяги котла.

 $v_0$ 

 $\boldsymbol{\eta_{O}}$ 

•Подвести и подключить к котлу газопровод. напоминаем об обязательном использовании газозапорной арматуры на входе котла, а для обеспечения Вашей безопасности рекомендуем выполнить требования по использованию детектора газа в комплекте с отсечным электромагнитным клапаном. Mogne<br>
• Подни<br>
котла.<br>
• Под использие<br>
безопаси<br>
газа в ко<br>
• Под Схема п ение котла:<br>и и состыковать дымоход<br>и и подключить к котлу и<br>ии газозапорной арматур<br>и рекомендуем выполнит<br>екте с отсечным электрог<br>и и подключить к котлу т<br>ночения котла, выбор отс рчной (котельной) с прер<br>гровод. напоминаем об о(<br>гвходе котла, а для обесп<br>ебования по использован<br>итным клапаном.<br>ы подачи и возврата тепл<br>ельных приборов и диам елем тяги<br>ия Вашей<br>из Вашей<br>етектора<br>ителя.<br>3 трубо-

•Подвести и подключить к котлу трубы подачи и возврата теплоносителя. Схема подключения котла, выбор отопительных приборов и диаметров трубопроводов в системе отопления, способы и средства организации горячего водоснабжения в каждом отдельном случае выполняются согласно проекту, который разрабатывается специализированной организацией.

•Произвести подключение к питающей сети и заземлению, а также выполнить подключение дополнительных внешних приборов (если они были заказаны для имеющегося исполнения котла или предусмотрены проектом). Для этого необходимо: Paspadan<br>
Paspadan<br>
• Про<br>
• Нить под<br>
для имено<br>
необход<br>
а) по<br>
М<br>
б) пр READMORY NEWSTANDING CHECALLER CHECALLER CONTROLLER<br>VICTH ПОДКЛЮЧЕНИЕ К ПИТАН<br>VICHME ДОПОЛНИТЕЛЬНЫХ Е<br>ГОСЯ ИСПОЛНЕНИЯ КОТЛА И.<br>ОЧИТЬ ПРОВОД ЗАЩИТНОГО<br>АЗМЕЩЕННОМУ НА ПЕРЕДНЕ<br>ВЕСТИ ПОДКЛЮЧЕНИЕ ПИТАН инизацией.<br>1 сети и заземлению, а та<br>них приборов (если они (редусмотрены проектом)<br>мления к кольцевому концитном экране котла;<br>1 сети, как указано в прил и и совершили выпол-<br>и заказаны<br>сору (винт сору (винт)<br>нии 3.

а) подключить провод защитного заземления к кольцевому коннектору (винт

М4), размещенному на переднем защитном экране котла;

б) произвести подключение питающей сети, как указано в приложении 3.

**ВНИМАНИЕ! Обращаем Ваше внимание на правильность подключения электросети - несоответствие подключения "линейного(фазного)" провода и "нейтрали" нарушит работу электронного блока управления розжигом котла.** MITOM ROT-<br>MITOM ROT-<br>DIRACTER PRESENTED PLAN REAL PRESENT

# **7.2. Подключение циркуляционного насоса**

Тип циркуляционного насоса для каждого конкретного случая указывается организацией, которая проектировала систему теплоснабжения. Для подключения циркуляционного насоса необходимо: voltarian and the THIT optaHAS и нарушит работу электронного блока управления работу электронного блока управления р<br>7.2. Подключение циркуляционного насоса<br>суляционного насоса для каждого конкретного случая<br>й, которая проектировала систему теплоснабж

•произвести подключение циркуляционного насоса (М1), как указано на схемах электрических монтажных конкретной модели котла;

•проверить работу циркуляционного насоса.

•для подключения циркуляционного насоса использовать трехжильный провод в общей изоляции сечением жилы не менее  $1,0$  мм<sup>2</sup> типа ПВС, ПУНП, КГВ. Мощность подключаемого к котлу насоса не должна превышать 200 Вт. voltar.<br>Bold B of Bold B of Montrocenters. н раооту циркуляционного насоса.<br>Слючения циркуляционного насоса использовать треху<br>изоляции сечением жилы не менее 1,0 мм<sup>2</sup> типа ПВС,<br>одключаемого к котлу насоса не должна превышать 2<br>3 Подключение комнатного термостат HIJ, KTB.<br>T.<br>**OFO**<br>KOMHAT-<br>CLERIMBACT

# **7.3 Подключение комнатного термостата, программируемого комнатного термостата**

Для работы системы автоматики котла можно использовать любой комнатный термостат (программируемый комнатный термостат), который обеспечивает коммутацию цепи управления с параметрами: напряжением - не менее 250 В и силой тока - не менее 0,2 А, а также имеет не менее одной пары нормально разомкнутых контактов.

•для подключения комнатного термостата (программируемого комнатного термостата) необходимо: CALION TO не менее 0,2 A, а также и<br>птактов.<br>лючения комнатного тер<br>необходимо:<br>ать котел;<br>реднюю панель котла; ottat.cc

wat.

- •выключить котел;
- •снять переднюю панель котла;

•произвести подключение комнатного термостата (программируемого комнатного термостата) К1, как указано на схеме электрической монтажной в приложении 2; voltar and the reprocessed and the reprocessed and the reprocessed and the reprocessed and the reprocessed and  $\cdot$  and  $\cdot$  and  $\cdot$  and  $\cdot$  and  $\cdot$  and  $\cdot$  and  $\cdot$  and  $\cdot$  and  $\cdot$  and  $\cdot$  and  $\cdot$  and  $\cdot$  and  $\cdot$ сти подключение комнати<br>иостата) K1, как указано<br>панель;<br>и котел в автоматически<br>ь работу комнатного тери<br>Для проверки работы ко<br>ь котел; термостата (программир<br>исме электрической монти<br>ким работы;<br>ата (программируемого ного термостата необход DITO KOM-

 $v_0$ 

 $\boldsymbol{\eta_{O}}$ 

•закрыть панель;

•перевести котел в автоматический режим работы;

 $v_0$ 

•проверить работу комнатного термостата (программируемого комнатного термостата). Для проверки работы комнатного термостата необходимо:

•включить котел;

•установить переключатель режимов работы котла в положение «автоматический»;

•установить температуру на комнатном термостате выше, чем температура в помещении; volta in the set of the set of the set of the set of the set of the set of the set of the set of the set of the set of the set of the set of the set of the set of the set of the set of the set of the set of the set of the eparypa B<br>eparypa B<br>pyro Bbi

•проконтролировать розжиг котла;

•установить температуру на комнатном термостате ниже, чем температура в помещении; ить температуру на комна<br>ролировать розжиг котла<br>ить температуру на комна<br>ролировать прекращение<br>ить желаемую температур<br>олучить в контрольном п и термостате выше, чем т<br>и термостате ниже, чем т<br>эты горелок котла;<br>и комнатном термостате,<br>цении;

•проконтролировать прекращение работы горелок котла;

•установить желаемую температуру на комнатном термостате, которую Вы бы хотели получить в контрольном помещении;

•котел готов к работе в автоматическом режиме, при этом он будет поддерживать постоянную температуру в выбранном Вами контрольном помещении (помещение, в котором установлен комнатный термостат).

•Проверка работы программируемого комнатного термостата производится аналогичным образом. При этом задание температурных режимов, равно как и временных интервалов, выполняется в соответствии с инструкцией по эксплуатации программируемого комнатного термостата. (помещение, в котором установлен комнатный термостат).<br>• Проверка работы программируемого комнатного термостата производится<br>аналогичным образом. При этом задание температурных режимов, равно как и<br>временных интервалов, (помеще)<br>• Про<br>аналоги<br>временни при для<br>гермостие менее  $\begin{CD} \text{B} \text{O} \text{A} \text{W} \text{R} \text{O} \text{R} \text{R} \text{R} \text{O} \text{R} \text{R} \text{O} \text{R} \text{R} \text{O} \text{S} \text{O} \text{S} \text{O} \text{S} \text{O} \text{S} \text{O} \text{S} \text{O} \text{S} \text{O} \text{S} \text{O} \text{S} \text{O} \text{S} \text{O} \text{S} \text{O} \text{S} \text{O} \text{S} \text{O} \text{S} \text{O} \text{S}$ 

Для подключения комнатного термостата (программируемого комнатного термостата) использовать двужильный провод в общей изоляции сечением жилы лее 100 м.

# **7.4 Подключение бойлера косвенного нагрева**

Тип, мощность и объем бойлера косвенного нагрева определяется проектной организацией, при этом в его состав должен входить термостат, имеющий не менее одной пары управляющих контактов, которая обеспечивает коммутацию цепи управления с параметрами: напряжением - не менее 250 В и силой тока - не менее 0,2 А. THE,<br>
oprahasis<br>
Hee OAHC<br>
Hee OAHC<br>
IM SURE OF THE CONDITION иность и объем бойлера к<br>й, при этом в его состав дры управляющих контак<br>ия с параметрами: напря:<br>лючения бойлера косвен<br>ть котел;<br>ть бойлер водой; va косвенного нагрева<br>иного нагрева определяе<br>ен входить термостат, им<br>которая обеспечивает ко<br>ем - не менее 250 В и си.<br>нагрева необходимо: voltaris voltaris et al.

Для подключения бойлера косвенного нагрева необходимо:

•выключить котел;

•заполнить бойлер водой;

•снять переднюю панель котла;

•произвести подключение термостата бойлера косвенного нагрева (К0), как

указано на схеме электрической монтажной в приложении 2;<br>• произвести подключение насоса бойлера косвенного нагузано на схемах электрических монтажных конкретной модел<br>• закрыть панель котла<br>• проверить работу котла с бой •произвести подключение насоса бойлера косвенного нагрева (М0), как указано на схемах электрических монтажных конкретной модели котла; Example of the same of the same of the same of the same of the same of the same of the same of the same of the same of the same of the same of the same of the same of the same of the same of the same of the same of the sam ой в приложении 2;<br>ера косвенного нагрева (<br>конкретной модели кот:<br>освенного нагрева Jitar.co

- •закрыть панель котла
- •проверить работу котла с бойлером косвенного нагрева

**В зависимости от конкретных условий эксплуатации Вашей системы отопления и Вашей потребности в объемах горячего водоснабжения в котлах имеется возможность изменения приоритетов отопления и ГВС. Для этого необходимо произвести изменение параметра А2. При этом необходимо помнить, что установка по умолчанию (заводская установка) этого параметра равна «1», что соответствует приоритету ГВС. Изменив значение этого параметра на «0», Вы сможете установить приоритет отопления над горячим водоснабжением B** зав<br>отопл<br>котла<br>котла<br>Для э<br>необх<br>этого<br>значе<br>отопл иости от конкретных условий эксплуатации Вашей<br>и и Вашей потребности в объемах горячего водосна<br>иеется возможность изменения приоритетов отопле<br>необходимо произвести изменение параметра А2.<br>мо помнить, что установка по ум TEMBI<br> **HITRE.**<br>
TOM<br>
TAHOBKA)<br>
TAHOBKA)<br>
TAHOBKA<br>
TAHOBKA

 $v_0$ 

 $\boldsymbol{\eta_{O}}$ 

 $v_0$ 

Для подключения термостата бойлера косвенного нагрева использовать двужильный провод в общей изоляции сечением жилы не менее 0,5 мм2 типа ПВС, ПУНП, КГВ. Общая протяженность провода не более 50 м.

Для подключения насоса бойлера косвенного нагрева использовать трехжильный провод в общей изоляции сечением жилы не менее  $1,0$  мм<sup>2</sup> типа ПВС, ПУНП, КГВ. Общая протяженность провода не более 50 м. Мощность подключаемого к котлу насоса бойлера не должна превышать 200 Вт. IIYHII.<br>Для п<br>Ный пр<br>ный пр<br>чаемог<br>Для р<br>Для р<br>ции, ко В. Общая протяженность провода не более 50 м.<br>почения насоса бойлера косвенного нагрева использо<br>д в общей изоляции сечением жилы не менее 1,0 м<br>В. Общая протяженность провода не более 50 м. Моц<br>отлу насоса бойлера не дол трехжиль-<br>гипа ПВС,<br>гь подклю-<br>и ой регуля-<br>урации си-

# **7.5 Подключение контроллера эквитермической регуляции**

Для работы с котлами пригоден любой контроллер эквитермической регуляции, который поддерживает управление необходимой Вам конфигурации системы отопления и горячего водоснабжения, а также может управлять водогрейным аппаратом с двухступенчатым управлением мощностью. Для этой цели он должен иметь одну пару управляющих контактов, которые обеспечивают коммутацию цепей управления с параметрами: напряжением - не менее 250 В, и силой тока - не менее 0,2 А. VOLTED MONEY CHARGES си иметь одну пару управляющих контактов, которые<br>со цепей управления с параметрами: напряжением - не<br>- не менее 0,2 А.<br>иючения контроллера эквитермической регуляции к контроллера эквитермической регуляции к контроллера с EXECUTE CONTRACTORS AND NOTE CONTRACTORS AND NOTE CONTRACTORS AND NOTE CONTRACTORS AND NOTE CONTRACTORS AND NOTE CONTRACTORS AND NOTE CONTRACTORS AND MANUSCRIPT OF A VEHICLE OF A VALUE OF A VALUE OF A VALUE OF A VALUE OF

Для подключения контроллера эквитермической регуляции к котлу необходимо:

# •выключить котел;

•снять переднюю панель котла;

•произвести подключение цепи управления контроллера к контактам К1 в приложении 3 (место подключения комнатного термостата);

•закрыть панель котла;

•остальные подключения осуществляются в соответствии с требованиями инструкции по эксплуатации на выбранный Вами контроллер эквитермической регуляции; vakp<br>
octa<br>
crpyкци<br>
сруга сруга<br>
vgra<br>
vgra<br>
vgra<br>
whya<br>
whya<br>
whya<br>
whya<br>
whya<br>
whya<br>
whya<br>
whya<br>
whya<br>
whya<br>
whya<br>
whya<br>
whya<br>
whya<br>
whya<br>
whya<br>
whya<br>
whya<br>
whya<br>
whya<br>
whya<br>
whya<br>
whya<br>
whya<br>
whya<br>
whya<br>
whya<br>
whya<br>
w панель котла;<br>ые подключения осущест<br>эксплуатации на выбран<br>жотел;<br>ть режим работы котлов<br>пь работу системы в соот<br>и на выбранный Вами ко отся в соответствии с тре<br>Вами контроллер эквите<br>хонтроллера «автоматиче<br>гвии с требованиями инс<br>ллер эквитермической ре ниями ин-<br>неской ре-

# • включить котел;

•установить режим работы котлового контроллера «автоматический»;

•проверить работу системы в соответствии с требованиями инструкции по эксплуатации на выбранный Вами контроллер эквитермической регуляции.

Для работы с котлом мы можем Вам рекомендовать один из контроллеров фирмы Elfaterm E, KromSchroder, в зависимости от решаемых Вами задач.

# **7.6 Подключение контроллера каскадного управления**

Для работы с котлом пригоден любой контроллер каскадного управления, который поддерживает управление необходимой Вам конфигурации системы отопления и горячего водоснабжения, а также может управлять требуемым Вам voltar p<br>External comme<br>Number of Comme 7.6 Подключение контроллера каскадного управлены с котлом пригоден любой контроллер каскадного управлены держивает управление необходимой Вам конфигурационно водоснабжения, а также может управлять торячего водоснабжения, а вления, ко-

количеством водогрейных аппаратов с двухступенчатым управлением мощностью. Для этой цели он должен иметь две пары нормально разомкнутых контактов для каждого используемого Вами котла, которые обеспечивают коммутацию цепи управления с параметрами: напряжением - не менее 250 В, силой тока - не менее 0,2 А. Подключение контроллера каскадного управления и проверка работы системы производится в соответствии с требованиями инструкции по эксплуатации на выбранный Вами контроллер каскадного управления. холиче<br>
стью.<br>
Tактов<br>
Tацию<br>
Tацию<br>
Tацию<br>
Tари р<br>
Tари р м водогрейных аппаратс<br>этой цели он должен им<br>каждого используемого<br>и управления с параметр<br>енее 0,2 А. Подключение<br>гы системы производитс<br>илуатации на выбранный<br>те с котлом (котлами) мо двухступенчатым управляе пары нормально раз<br>и котла, которые обеспе<br>напряжением - не мене<br>троллера каскадного упр<br>соответствии с требовани контроллер каскадного<br>и контроллер каскадного<br>также использоваться к ем мощно-<br>нутых кон-<br>ют комму-<br>0 В, силой<br>ния и про-<br>и инструк-<br>авления.<br>оллер кас-

 $v_0$ 

 $\boldsymbol{\eta_{O}}$ 

При работе с котлом (котлами) может также использоваться контроллер каскадного управления, который не поддерживает функцию двухступенчатого управления мощностью каждого котла (т. н. контроллеры последовательности). Для этой цели он должен иметь одну пару нормально разомкнутых контактов для каждого используемого Вами котла, которая обеспечивает коммутацию цепи управления с параметрами: напряжением - не менее 250 В и силой тока - не менее 0,5 А. AREA PRINCIP ели он должен иметь одну пару нормально разомкну<br>о используемого Вами котла, которая обеспечивает к<br>ния с параметрами: напряжением - не менее 250 В и<br>...<br>иключения контроллера каскадного управления к котл<br>ить котел;<br>редню контактов<br>утацию це-<br>й тока - не<br>обходимо:<br>м К1 в

Для подключения контроллера каскадного управления к котлу необходимо: •выключить котел;

•снять переднюю панель котла;

 $v_0$ 

•произвести подключение цепи управления контроллера к контактам К1 в приложении 3 (место подключения комнатного термостата);

•закрыть переднюю панель котла;

**Ntar.com** 

•остальные подключения осуществляются в соответствии с требованиями инструкции по эксплуатации на выбранный Вами контроллер эквитермической регуляции; vakp<br>
octa<br>
crpyкци<br>
crpyкци<br>
ryляции<br>
• вклн<br>
уста<br>
пров<br>
экспл<br>
ли переднюю панель котла;<br>ые подключения осущест<br>эксплуатации на выбран<br>ъ котел;<br>ть режим работы котлов<br>ь работу системы в сооции на выбранный Вами отся в соответствии с тре<br>Вами контроллер эквите<br>контроллера «автоматиче<br>ствии с требованиями HHAMH HH-<br>HECKOM PE-<br>Mix:<br>HAMH HOLD HOLD

•включить котел;

•установить режим работы котлового контроллера «автоматический»;

•проверить работу системы в соответствии с требованиями инструкции по эксплуатации на выбранный Вами контроллер каскадного управления.

Для работы с котлом (котлами) мы можем Вам рекомендовать один из контроллеров фирм Elfaterm E, KromSchroder.

Более подробную информацию о монтаже, регулировке и проверке работы контроллеров Вы можете получить в инструкциях на контроллер после его приобретения. Volta<br>
Voltapon<br>
Voltapon<br>
Voltapon<br>
Voltapon<br>
Voltapon<br>
Voltapon<br>
Voltapon<br>
Voltapon<br>
Voltapon<br>
Voltapon<br>
Voltapon<br>
Voltapon<br>
Voltapon<br>
Voltapon<br>
Voltapon<br>
Voltapon<br>
Voltapon<br>
Voltapon<br>
Voltapon<br>
Voltapon<br>
Voltapon<br>
Volt одробную информацию о монтаже, регулировке и пр<br>в Вы можете получить в инструкциях на контроллер<br>обенности конструкции и функционирования газово<br>южет быть укомплектован газовыми клапанами VK41<br>и клапанами 840 SIGMA (SIT), NE работы<br>Ie ero при-<br>**папана.**<br>Honeywell)<br>й розжиг.<br>Tь отдель-

# **7.7 Особенности конструкции и функционирования газового клапана.**

Котел может быть укомплектован газовыми клапанами VK4100 (Honeywell) или газовыми клапанами 840 SIGMA (SIT), обеспечивающими плавный розжиг.

Возможности регулировки плавного розжига позволяют повышать отдельную установку плавного розжига по сравнению с минимальным заданным значением и для изменения давления газа при переходе с природного газа на сжиженный газ. New York

**Vitat.com** 

oticat.com

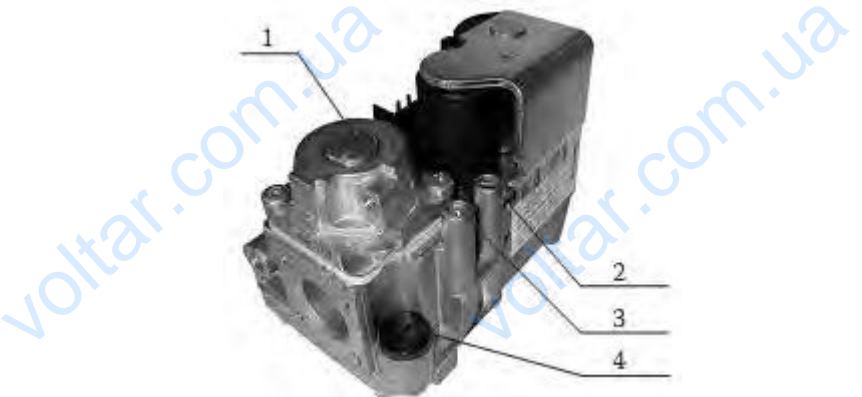

 $\boldsymbol{\eta_{O}}$ 

lottar.com

ottar.com

val.com

Клапан VK4100 (Honeywell): Рис. $\vec{4}$ 

1- настроечный винт регулятора давления;

 $v_0$ 

2- штуцер для измерения давления на входе газового клапана;

3- штуцер для измерения давления на выходе газового клапана;  $x^2$ <br>  $x^3 - 2 - n$ <br>  $x^2 - 3 - n$ <br>  $x^2 - n$ <br>  $x^2 - n$ <br>  $x^2 - n$ <br>  $x^2 - n$ <br>  $x^2 - n$ <br>  $x^2 - n$ <br>  $x^2 - n$ <br>  $x^2 - n$ <br>  $x^2 - n$ <br>  $x^2 - n$ <br>  $x^2 - n$ <br>  $x^2 - n$ <br>  $x^2 - n$ <br>  $x^2 - n$ истании си<br>посчный винт регулятора<br>ер для измерения давлен<br>:;<br>ооечный винт регулятора EXPRESS<sub>NOW</sub><br>
(4)<br>
HENRICHTER COMPANY COMPANY OF THE COMPANY COMPANY COMPANY COMPANY COMPANY COMPANY COMPANY OF THE COMPANY COMPANY COMPANY COMPANY COMPANY COMPANY COMPANY COMPANY COMPANY COMPANY COMPANY COMPANY COMPANY CO

4- настроечный винт регулятора

L.Com.ua

dr. com.ua

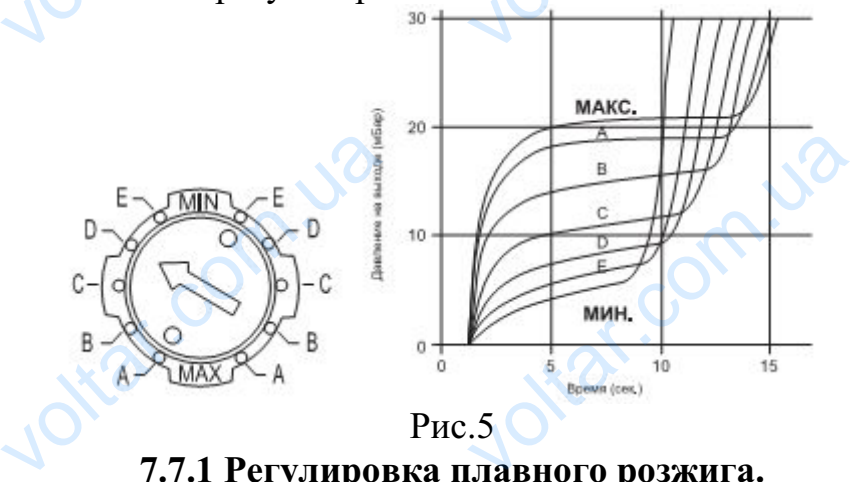

Рис.5

**7.7.1 Регулировка плавного розжига.**

**Регулировка должна выполняться только квалифицированным персоналом. Точно следуйте инструкциям по проверке и/или обслуживанию и текущему ремонту оборудования, если таковые предоставлены производителем. При отсутствии этих инструкций воспользуйтесь процедурой, описанной ниже.** Hallow.<br> **Kyllemy**<br> **Rem. IIp**<br> **HOЙ HИЯ**<br>
Дан<br>
Нальным<br>
Газ друг<br>
• Вык<br>
• Сни но следуите инструкциям по проверке иля и оослудения<br>инту оборудования, если таковые предоставлены<br>гсутствии этих инструкций воспользуйтесь процед<br>ие плавного розжига может быть увеличено по срав<br>я обеспечения оптимальног инию и те-<br>)изводите-<br>й, описан-<br>ю с номи-<br>ерехода на

Давление плавного розжига может быть увеличено по сравнению с номинальным для обеспечения оптимального режима розжига или для перехода на газ другого типа.

•Выключите устройство.

•Снимите пылезащитный колпачок. Для этого его следует повернуть на 45 градусов против часовой стрелки и приподнять.

•Поверните регулировочный винт на один шаг в направлении "MAX" для увеличения или на один шаг в направлении "MIN" для уменьшения давления плавного розжига. voltar.com.ua е регулировочный винт на один шаг в направлении "MIN" для уменьшения да<br>a.<br>a.<br>we устройство и проверьте розжиг. В случае необходимку.

•Запустите устройство и проверьте розжиг. В случае необходимости повторите регулировку. otiat.com

•Установите на место пылезащитный колпачок.

# **7.7.2 Регулировка давления газа на газовой рампе**

 $v_0$ 

 $\boldsymbol{\eta_{O}}$ 

Давление на газовой рампе устанавливается производителем.

При необходимости регулировка давления газа на газовой рампе производится следующим образом: e произво-

•подключить манометр к штуцеру для измерения давления на входе газового клапана первой ступени; voltar de la de la de la de la de la de la de la de la de la de la de la de la de la de la de la de la de la de<br>Estada de la de la de la de la de la de la de la de la de la de la de la de la de la de la de la de la de la d 7.7.2 Регулировка давления газа на газовой рампе<br>ие на газовой рампе устанавливается производителем.<br>обходимости регулировка давления газа на газовой р<br>ощим образом:<br>ить манометр к штуцеру для измерения давления на в<br>зой

•открыть газовый вентиль подачи газа на котел;

 $v_0$ 

•включить котел, установив температуру 90° С на цифровом табло;

•измерить давление газа на входе в котел (должно быть не менее 13 мбар при работе двух ступеней);

•подсоединить манометр к штуцеру для измерения давления на выходе газового клапана первой ступени;

• отвернуть винт, фиксирующий крышку регулятора давления для того, чтобы получить доступ к настроечному винту регулятора давления;

•вращая настроечный винт (по часовой стрелке - увеличение, против часовой стрелки - уменьшение), установить давление на выходе клапана первой ступени - 920 Па; Pabore<br>Produce<br>Boro Kria<br>Boro Kria<br>Com.ua<br>Com.ua<br>Produce<br>Produce<br>Produce<br>Produce<br>Produce<br>Produce<br>Produce<br>Produce<br>Produce<br>Produce<br>Produce<br>Produce<br>Produce<br>Produce<br>Produce<br>Produce<br>Produce<br>Produce<br>Produce<br>Produce<br>Produce<br>Produ ступеней);<br>инить манометр к штуцеру для измерения давления на<br>и первой ступени;<br>лоступ к настроечному винту регулятора давления;<br>астроечный винт (по часовой стрелке - увеличение, пеньшение), установить давление на выходе соде газо-<br>гого, что-<br>в часовой<br>й ступени -

•подключить манометр к штуцеру для измерения давления на выходе газового клапана второй ступени и установить давление на выходе клапана второй ступени - 920 Па;

•подключить манометр к штуцеру для измерения давления на выходе газового клапана первой ступени и проконтролировать давление на выходе клапана первой ступени - 920 Па, при необходимости повторить процедуру настройки; THE CONTROLL CONTROLL CONTROLL CONTROLL CONTROLL CONTROLL CONTROLL CONTROLL CONTROLL CONTROLL CONTROLL CONTROLL CONTROLL CONTROLL CONTROLL CONTROLL CONTROLL CONTROLL CONTROLL CONTROLL CONTROLL CONTROLL CONTROLL CONTROLL CO а;<br>ить манометр к штуцеру для измерения давления на в<br>ервой ступени и проконтролировать давление на выхс<br>ени - 920 Па, при необходимости повторить процедуру<br>ить манометр;<br>ить на место винт, фиксирующий крышку регулятора д де газово-<br>лапана<br>тройки;<br>ения;<br>уемое для

•отсоединить манометр;

•установить на место винт, фиксирующий крышку регулятора давления;

•записать значение выходного давления в паспорт (приложение 1);

•установить регуляторы температуры котловых термостатов в требуемое для эксплуатации положение.

**Обращаем Ваше внимание на необходимость надежного закрытия настройки давление газа на входе в газовые клапаны должно быть не менее номинального значения.**

# **7.8 Дополнительные режимы и устройства.**

**штуцеров для измерения давления после проведения измерений. В процессе настройки давление газа на входе в газовые клапаны должно быть не менее номинального значения.<br><b>1.8** Дополнительные режимы и устройства.<br>Режим "Анти Режим "Анти заморозка". Когда котел находится в режиме "Автомат" или "Лето" длительное время, может отсутствовать сигнал запроса на тепло. При этом, в случае резкого похолодания, есть риск размораживания системы отопления. В котловом контроллере Smart предусмотрена возможность включить контроль низкой температуры теплоносителя. Для этого необходимо задать параметру А1 значение 1 (см. таблицу №3). При снижении температуры теплоносителя ниже 5 градусов происходит запуск котла и его прогрев одной ступенью до<br>30 градусов и пост циркуляция теплоносителя в течение 10 мин. Опционально к<br>базовой комплектации котлы могут оснащаться дополнительными модулями 30 градусов и пост циркуляция теплоносителя в течение 10 мин. Опционально к базовой комплектации котлы могут оснащаться дополнительными модулями, расширяющими функциональные и эксплуатационные возможности котлов. Example of the Macropolite<br>
Fracrpolite HOMINHA.<br>
Pex "Jero" ,<br>
9 TOM, B (HIMA. B K в процессе<br>в не менее<br>гомат" или<br>тепло. При<br>мы отопле-<br>очить конvoltar and 30 rpags vice.

# • **Турбо приставка**

ion.

 $v_0$ 

Для обеспечения работы котла на объектах, где нет возможности обеспечить отвод продуктов сгорания через дымоход с естественной тягой, разработано специальное устройство - турбо приставка ТП-PT-230. Она производит принудительный отвод продуктов сгорания за счет создания разряжения в дымоходе. Описание работы и подключение к электрической схеме котла приведено в руководстве по эксплуатации турбо приставки. VOLT о приставка<br>
еспечения работы котла на объектах, где нет возмоз<br>
родуктов сгорания через дымоход с естественной тяго<br>
устройство - турбо приставка ТП-РТ-230. Она произ<br>
од продуктов сгорания за счет создания разряжени<br>
бо ти обеспе-<br>азработано<br>г принуди-<br>дымоходе.<br>едено в ру-<br>ругих про-

 $v_0$ 

 $\boldsymbol{\eta_{O}}$ 

Применение с котлами KB-PT-80 и KB-PT-98 турбо приставок других производителей допускается только после согласования с заводом - изготовителем. Схема подключения турбо приставки в приложении 3.

# **7.9 Гидравлические потери напора котла**

Для расчетов системы отопления и ГВС используйте гидравлические характеристики теплообменника котла, представленные на рис. 6.

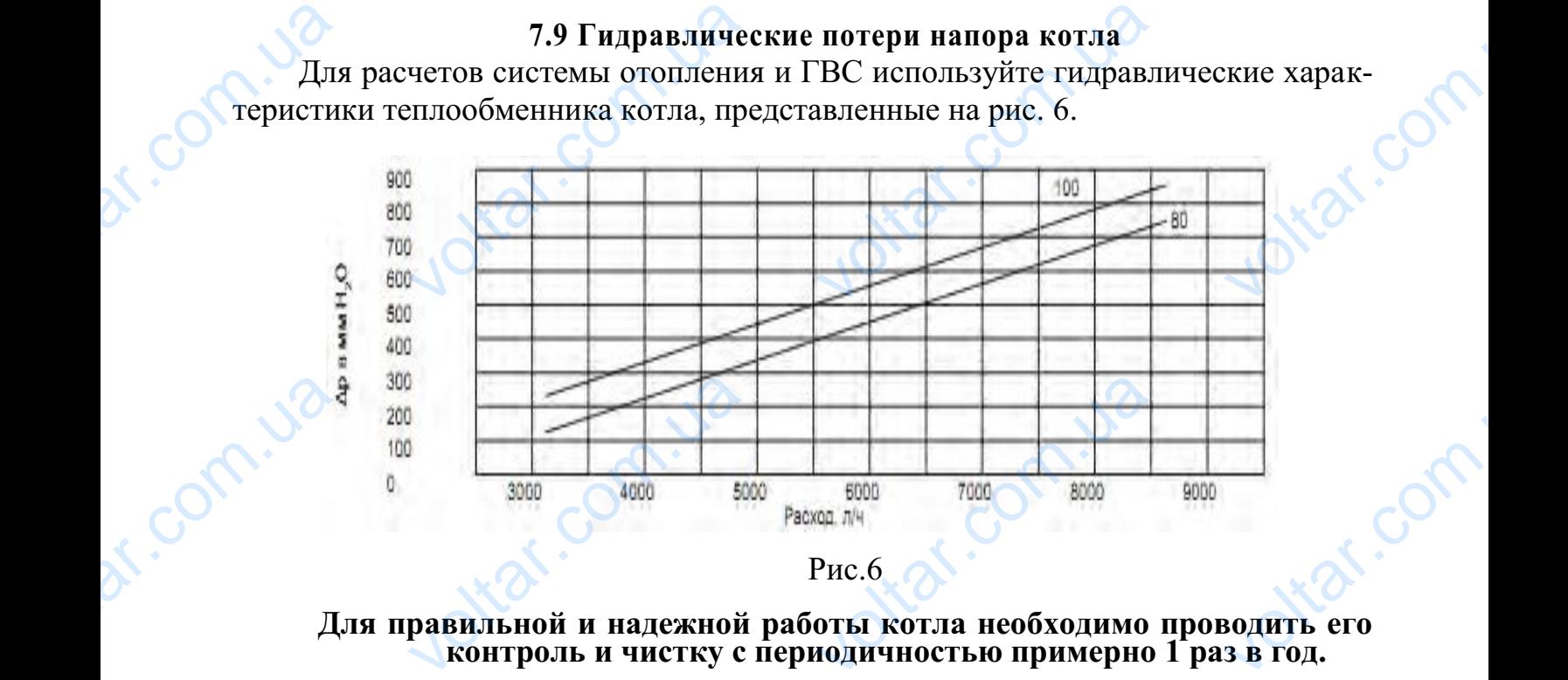

# **Для правильной и надежной работы котла необходимо проводить его контроль и чистку с периодичностью примерно 1 раз в год.**

При осмотре котла, в частности, нужно проверить:

• что система заполнена, создано необходимое давление, и что насосы обеспечивают циркуляцию теплоносителя;

•включение и работу основных горелок;

•работу предохранительных и регулировочных устройств;

•эффективность электронного контроля пламени (электронный блок управления розжигом); voltar and the set of the set of the set of the set of the set of the set of the set of the set of the set of the set of the set of the set of the set of the set of the set of the set of the set of the set of the set of th сма заполнена, создано на и работу основных го<br>редохранительных и регу<br>вность электронного кон<br>м);<br>е газа на форсунках и рас<br>ие грязи в дымоходе и эф<br>эго, необхолимо проволи содимое давление, и что в содимое давление, и что в содимое давление, и что в содимости с платника и стала соди<br>газа;<br>тивность дымохода.<br>истку теплообменника. voltar.com

• давление газа на форсунках и расход газа;

•отсутствие грязи в дымоходе и эффективность дымохода.

•Кроме того, необходимо проводить чистку теплообменника.

# **ВНИМАНИЕ! После выполнения любых операций, связанных с газовой системой, необходимо обязательно проверить, что соединения полностью герметичны и нет утечек газа.**

При низком качестве водоподготовки системы может происходить отложение солей кальция на внутренних поверхностях теплообменника (образование накипи), что приводит к значительным ухудшениям эксплуатационных характеристик котла. Поэтому при проведении технического обслуживания котла мы CHETTEPM<br>
TepM<br>
The Hames<br>
COLE CORE CONTENT и, необходимо обязатель<br>ины и нет утечек газа.<br>качестве водоподготовки<br>ия на внутренних поверхи<br>водит к значительным ух<br>Поэтому при проведении проверить, что соединен<br>темы может происходити<br>их теплообменника (обра<br>ениям эксплуатационных<br>ического обслуживания EXPRESS ON A REPORT OF A REPORT OF A REPORT OF A REPORT OF A REPORT OF A REPORT OF A REPORT OF A REPORT OF A REPORT OF A REPORT OF A REPORT OF A REPORT OF A REPORT OF A REPORT OF A REPORT OF A REPORT OF A REPORT OF A REPOR

настоятельно рекомендуем проверять рН теплоносителя. В случае неудовлетворительных результатов проверки качества теплоносителя проверьте визуальным осмотром состояние внутренних поверхностей теплообменника. При необходимости произведите его промывку. HacTORTE<br>
PHTEJILH<br>
OCMOTPO<br>
MOCTH II о рекомендуем проверятнезультатов проверки качестояние внутренних поведите его промывку.<br>Ведите его промывку.<br>**8. Ком** теплоносителя. В случае<br>h теплоносителя проверь:<br>bcтей теплообменника. П oltar.co

 $v_0$ 

# **8. Комплектность**

В комплект поставки входят:

- котёл в сборе 1 шт.
- паспорт, руководство по эксплуатации 1 экз.

 $v_0$ 

- турбо приставка (отдельная опция) и приставка (отдельная опция)
- 

 $\boldsymbol{\eta_{O}}$ 

# **9. Правила транспортировки и хранения**

1. Отгрузка котлов производится в упаковке предприятия-изготовителя в соответствии с технической документацией. EVA<br>
COVA<br>
COOTBETG<br>
COOTBETG<br>
2. T приставка (отдельная опц<br>9. Правила транс<br>узка котлов производится<br>и с технической документепортировка должна прои<br>ддоне. Перемещения, по **THOOBKH И ХРАНЕНИЯ**<br>Паковке предприятия-изгей.<br>ЦИТЬСЯ ТОЛЬКО В УПАКОВКЕ<br>СА И разгрузка должны ос

2. Транспортировка должна производиться только в упаковке завода изготовителя на поддоне. Перемещения, погрузка и разгрузка должны осуществляться только с опорой за поддон. Категорически запрещается перемещение с опорой за кожух котла. EXPRIMATION

3. Хранение должно производиться в упаковке предприятия-изготовителя в вертикальном положении в один ряд по высоте.

4. Хранение котлов должно производиться в закрытых помещениях с естественной вентиляцией с колебаниями температуры окружающего воздуха от минус 40 С до плюс 50 С и относительной влажностью воздуха не более 80% при плюс 15 С. 3. X<br>
Beptuka.<br>
4. X<br>
CTBeHHO.<br>
Hyc 40 (<br>
Hyc 40 (<br>
Hyc 40 (<br>
5. I ение должно производит<br>м положении в один ряд<br>ение котлов должно прои<br>тиляцией с колебаниями<br>плюс 50 С и относительн<br>оединительные резьбы ко и упаковке предприятия-и<br>ысоте.<br>циться в закрытых помеш<br>пературы окружающего<br>ылажностью воздуха не бо<br>рвируются сроком на 1 го OBUTEJIS B<br>IX C eCTE-<br>yxa ot MH-<br>80% при

5. Присоединительные резьбы консервируются сроком на 1 год.

# **10. Гарантийные обязательства**

Котёл водогрейный газовый <u>TM «ProTech»</u> соответствует требованиям государственного стандарта Украины ДСТУ 2326 – 93 и другим нормативным документам. Kon<br>
ygapcrison<br>
Max<br> *Max*<br> *Mushou*<br> *Mushou*<br> *Commus*<br> *Commus*<br> *Commus*<br> *Commus* одогрейный газовый <u>TM «ProTech»</u> соответствует т<br>го стандарта Украины ДСТУ 2326 – 93 и другим норм<br>витель гарантирует соответствие котла требова<br>иментации при условии соблюдения потребителем<br>ксплуатационной документации. Bahina roc-<br>
HIEM HORY-<br>
M HOPMa-<br>
EULI, U310-<br>
B MCILIYA-

*Изготовитель гарантирует соответствие котла требованиям нормативной документации при условии соблюдения потребителем правил, изложенных в эксплуатационной документации.*

Гарантийный срок эксплуатации котла - 36 месяцев со дня ввода в эксплуатацию.

Гарантийный срок хранения котла - 1 год со дня даты выпуска.

Гарантийные обязательства изготовителя не действуют в случае, если:

- продавец продал потребителю котел, гарантийный срок хранения которого истек; dr. Com.ua
- отсутствует штамп торгующей организации, дата продажи и подпись продавца на гарантийных документах; иные ооязательства изготовителя не деиствуют в случавец продал потребителю котел, гарантийный срок и истек;<br>истек;<br>тствует штамп торгующей организации, дата прода<br>цавца на гарантийных документах; itar.

 работы по вводу котла в эксплуатацию проводились организацией, не имеющей соответствующих разрешительных документов;

 $v_0$ 

 $\boldsymbol{\eta_{O}}$ 

otraf.com

Jotraf.com

- отсутствует отметка специалиста газового хозяйства о вводе котла в эксплуатацию; dr. Com.ua и по вводу котла в эк<br>и сопестствующих<br>и тствует отметка специа<br>и слуатацию;<br>и и хранения котла, изло<br>и эксплуатировался в ус.<br>ных документов; итацию проводились ор<br>ешительных документов;<br>а газового хозяйства о<br>плуатации, обслуживани<br>ных в данном документе<br>ях, не отвечающих требс
- нарушены правила монтажа, эксплуатации, обслуживания, транспортировки и хранения котла, изложенных в данном документе; зацией, не<br>де котла в<br>ранспорти
	- котел эксплуатировался в условиях, не отвечающих требованиям нормативных документов;
	- не проводилось ежегодное техническое обслуживание;
	- использования котла не по назначению;

 $v_0$ 

 внесения в конструкцию котла изменений и осуществления доработок, а также использования узлов, деталей, комплектующих изделий, не предусмотренных нормативными документами.

Срок службы котла – 12 лет.

**Изготовитель гарантирует возможность использование котла по назначению на протяжении срока службы (при условии проведения в случае необходимости послегарантийного технического обслуживания или ремонта за счет потребителя).** voltar. ивзования котла не по на<br>сения в конструкцию кот.<br>ке использования узлог<br>усмотренных нормативн<br>ужбы котла – 12 лет.<br>**витель гарантирует воз**<br>**протяжении срока слу:**<br>**сти послегарантийного**<br>ебителя) иснию,<br>вменений и осуществление<br>сталей, комплектующих<br>документами.<br>ность использование к<br>(при условии проведе<br>ического обслуживани оработок, а<br>делий, не<br>по назна-<br>в случае и ремонта

Срок службы котла прекращается в случае:

otraf.com.ua

Joltar.com.ua

 внесения в конструкцию котла изменений или выполнения доработок, а также использования узлов, деталей, комплектующих изделий, не предусмотренных нормативными документами; PER ия в конструкцию котла<br>пьзования узлов, деталей<br>иативными документами;<br>зования не по назначени<br>кдения потребителем;<br>ения потребителем прави иенении или выполнения<br>мплектующих изделий,<br>сплуатации котла. otrar.com

otraf.com.ua

Joltar.com.ua

- использования не по назначению;
- повреждения потребителем;

dr. Com. ua

dr. Com.ua

нарушения потребителем правил эксплуатации котла.

 $v_0$ 

 $\boldsymbol{\eta_{O}}$ 

ottar.com.

Jitar.com

voltarisme compared the compared stresses and the compared term of the compared stresses are compared to the compared stresses are compared to the compared stresses are compared to the compared stresses are compared to th

 $v_0$ 

Схема электрическая принципиальная

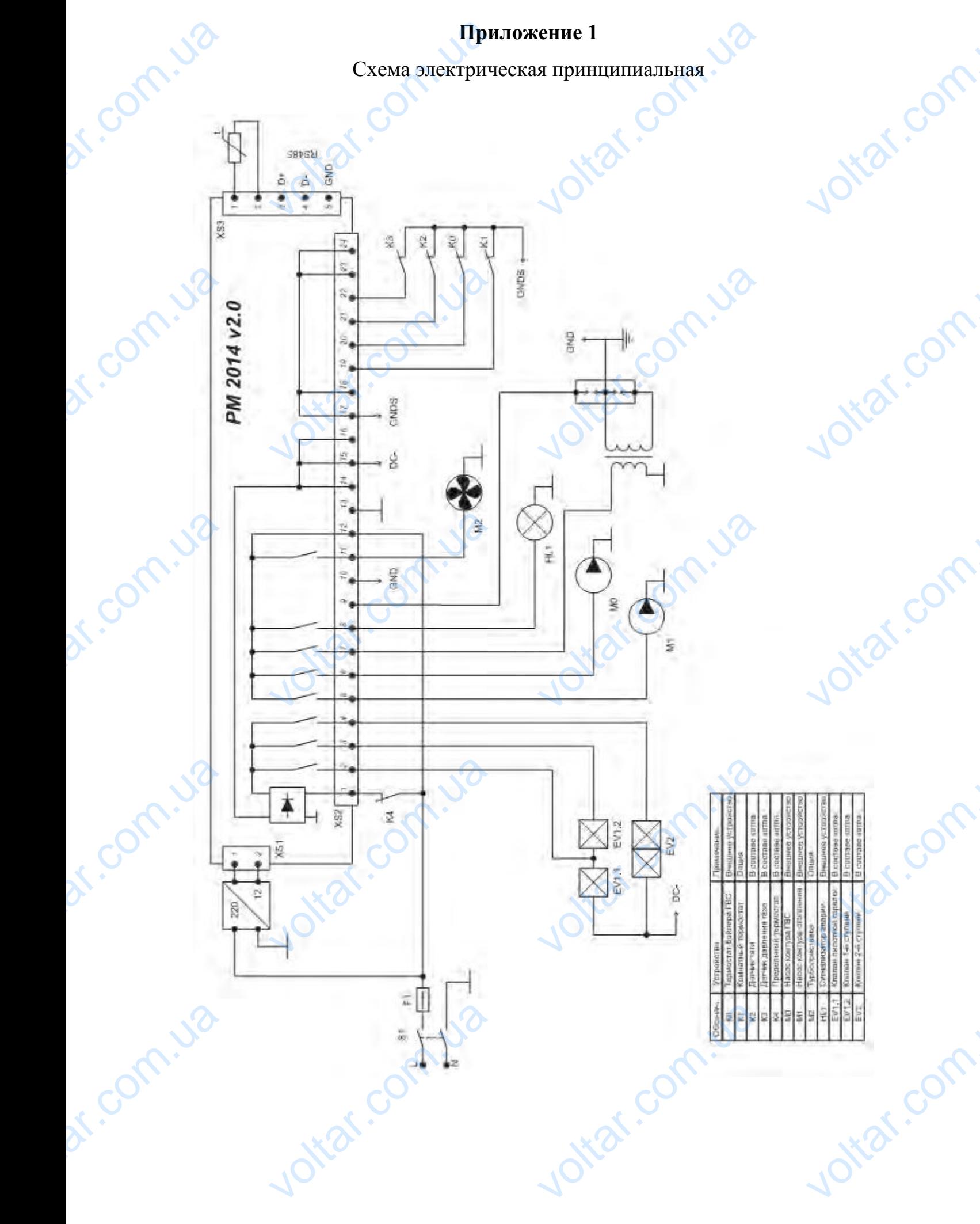

 $v_0$ 

 $\boldsymbol{\eta_{O}}$ 

 $v_0$ 

Схема электрическая монтажная

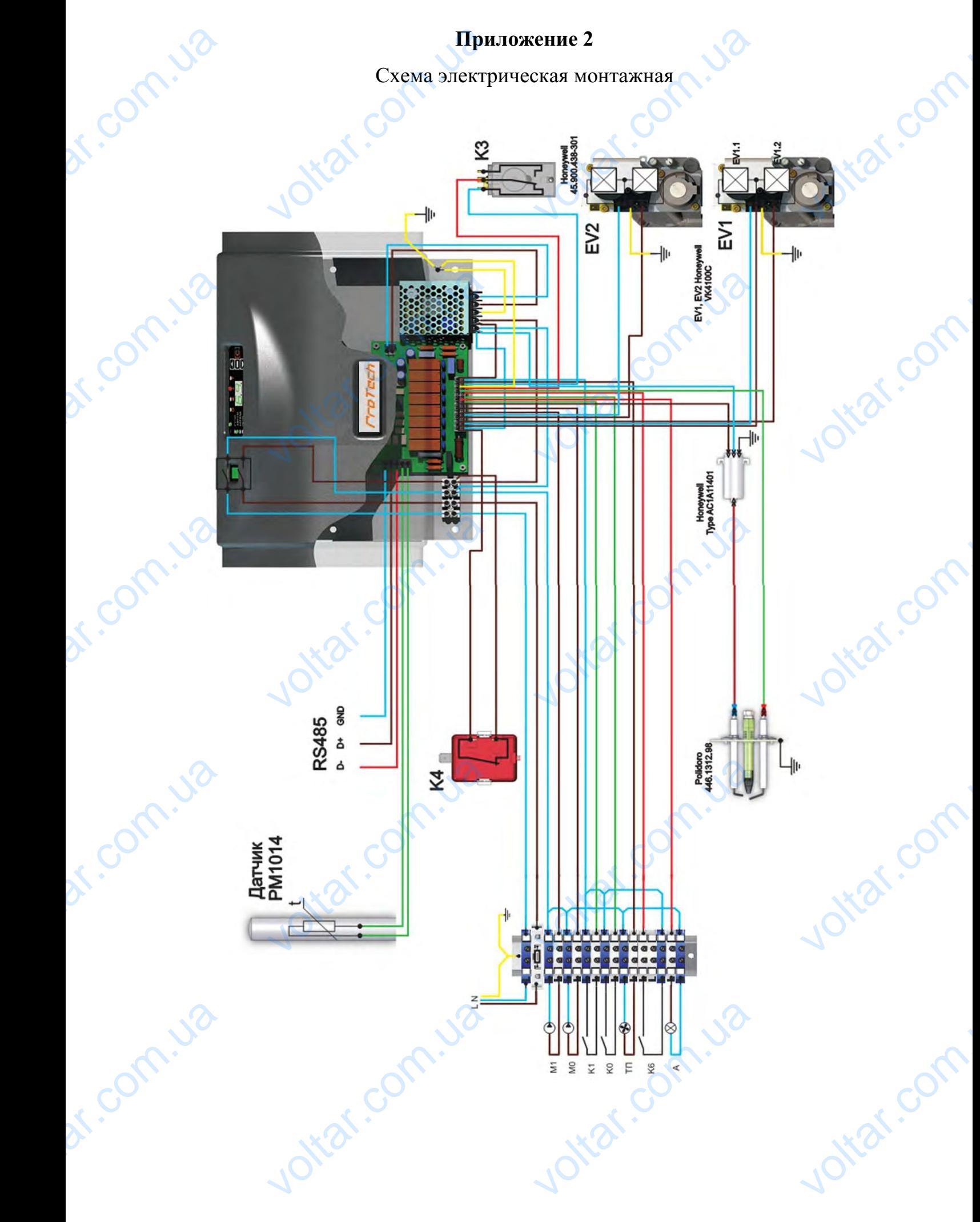

Подключение к котлу внешних цепей

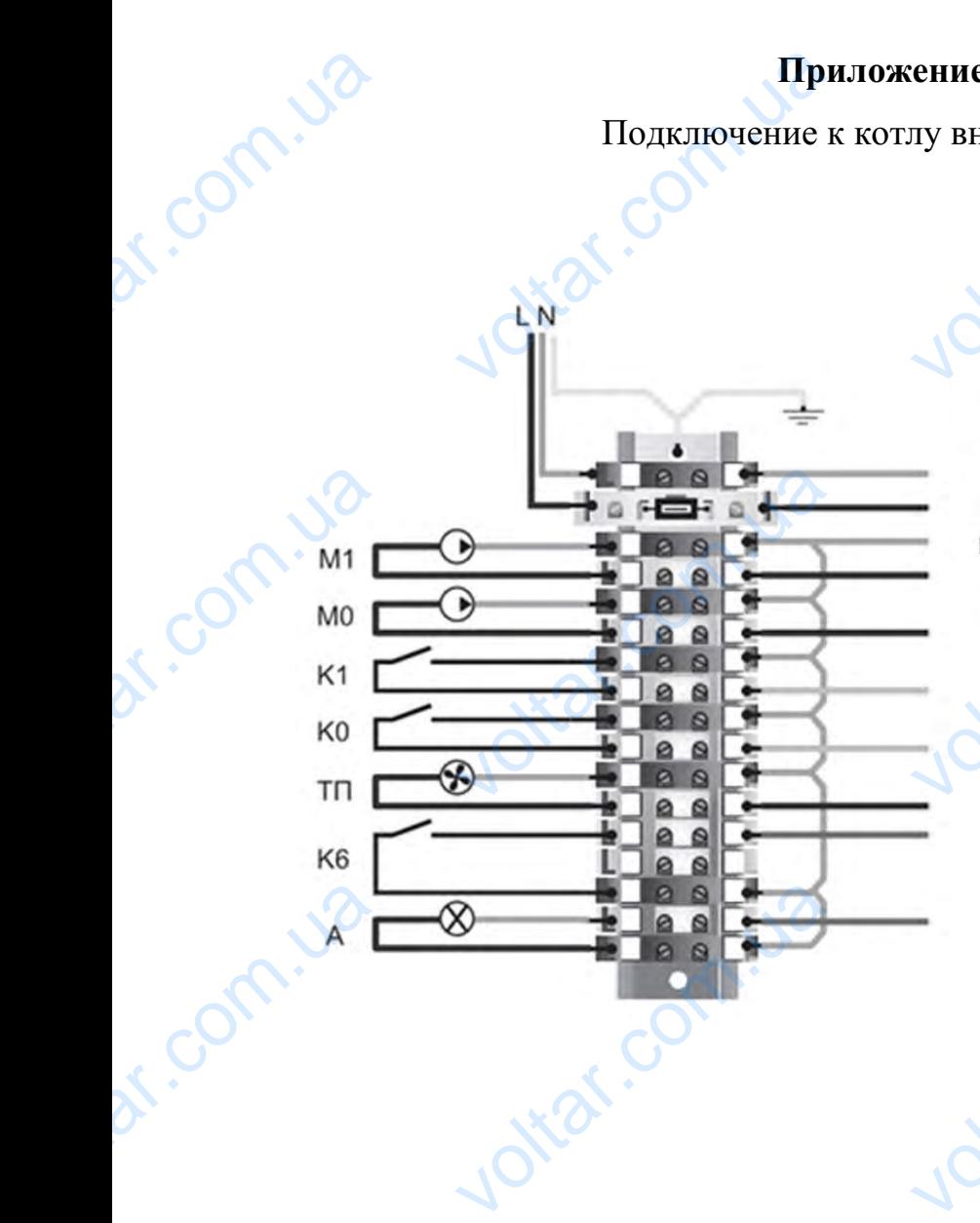

Ottat.com.ua

Joitat.com.ua

dr. Com.ua

dr. com.ua

 $v_0$ 

ими и внешних цепей<br>Сорта<br>Сорта<br>Подключение реле давл Tho AMPLE COMPANY COMPANY COMPANY COMPANY COMPANY COMPANY COMPANY COMPANY COMPANY COMPANY COMPANY COMPANY COMPANY COMPANY COMPANY COMPANY COMPANY COMPANY COMPANY COMPANY COMPANY COMPANY COMPANY COMPANY COMPANY COMPANY COMP котлов Smart, Standard

 $\boldsymbol{\eta_{O}}$ 

**K**.com.

voltar.com.

voltar.com

 $v_0$ 

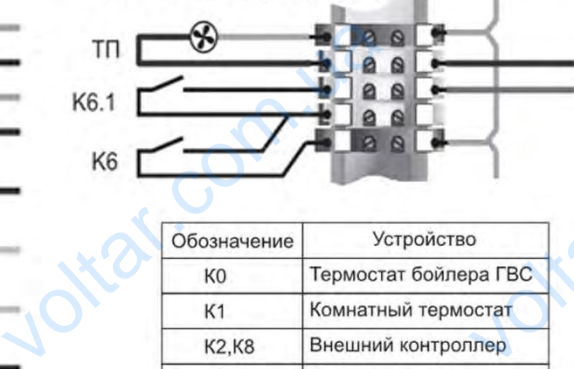

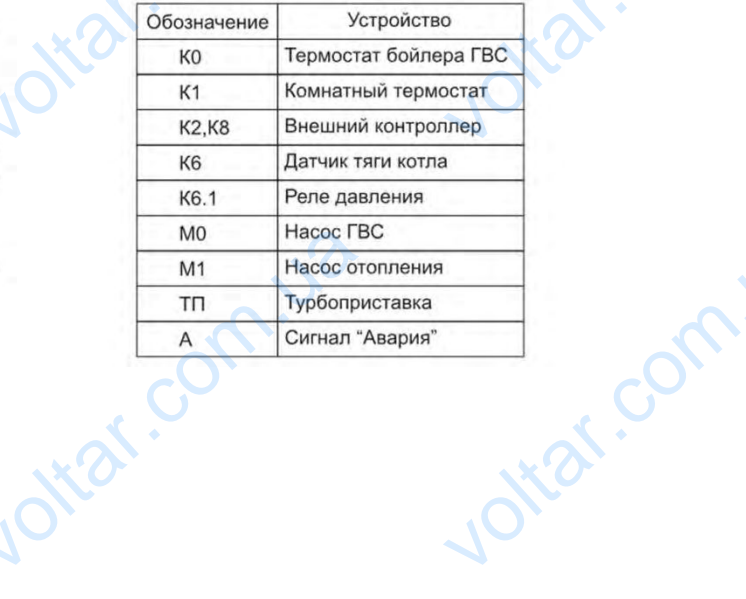

otraf.com.ua

Joitat.com.ua

 $v_0$ 

 $\boldsymbol{\eta_{O}}$ 

com

Габаритные и присоединительные размеры котла Smart

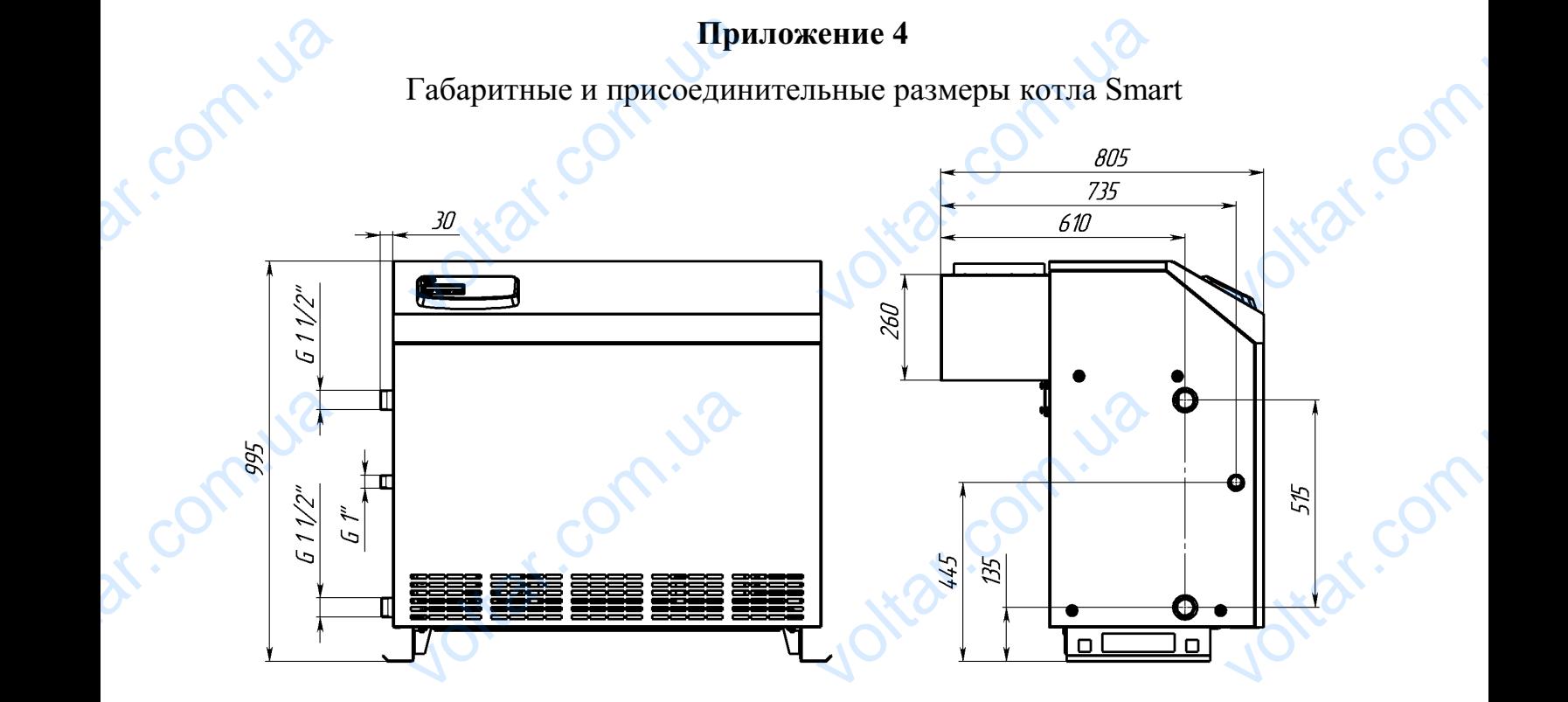

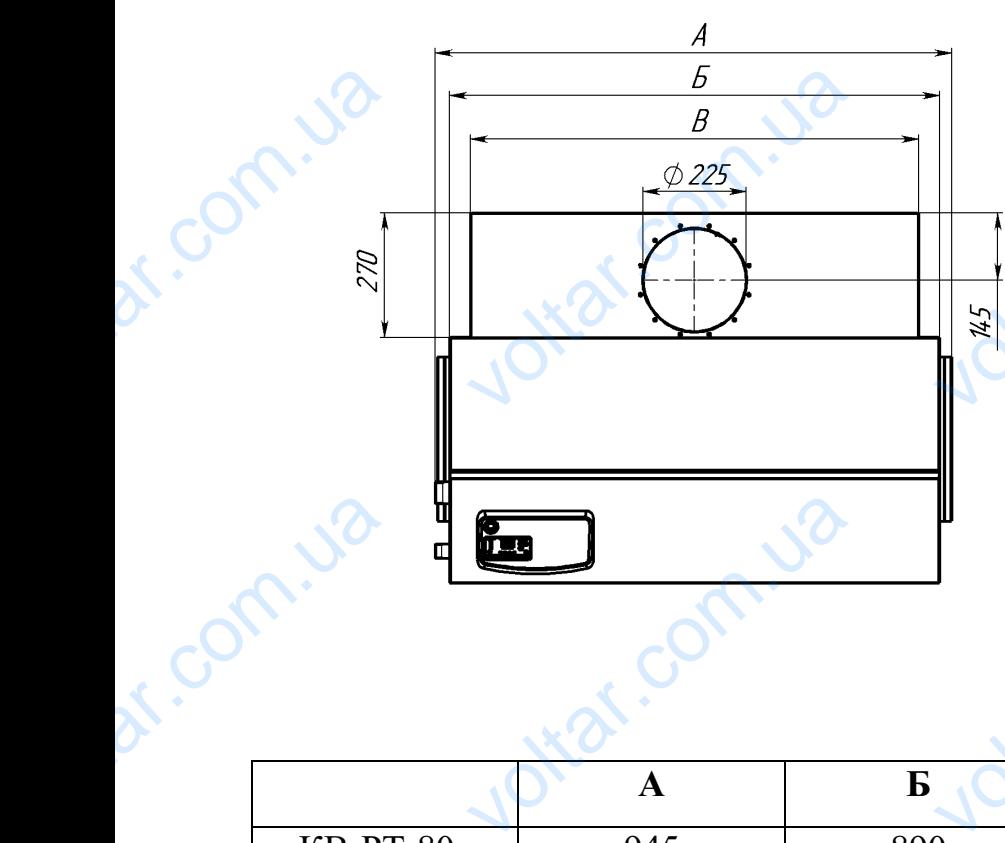

 $v_0$ 

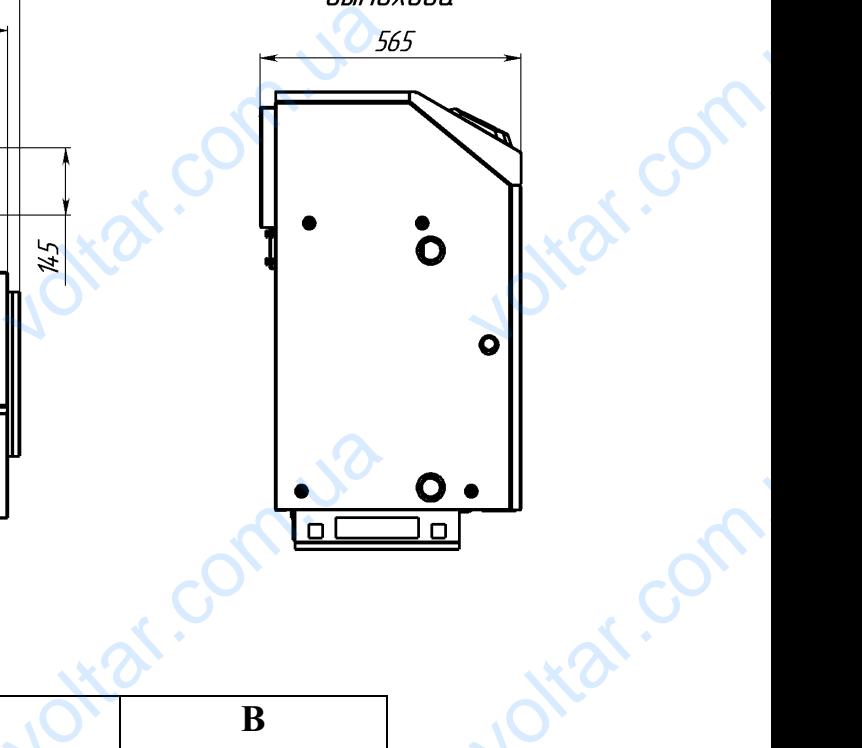

voltar.com

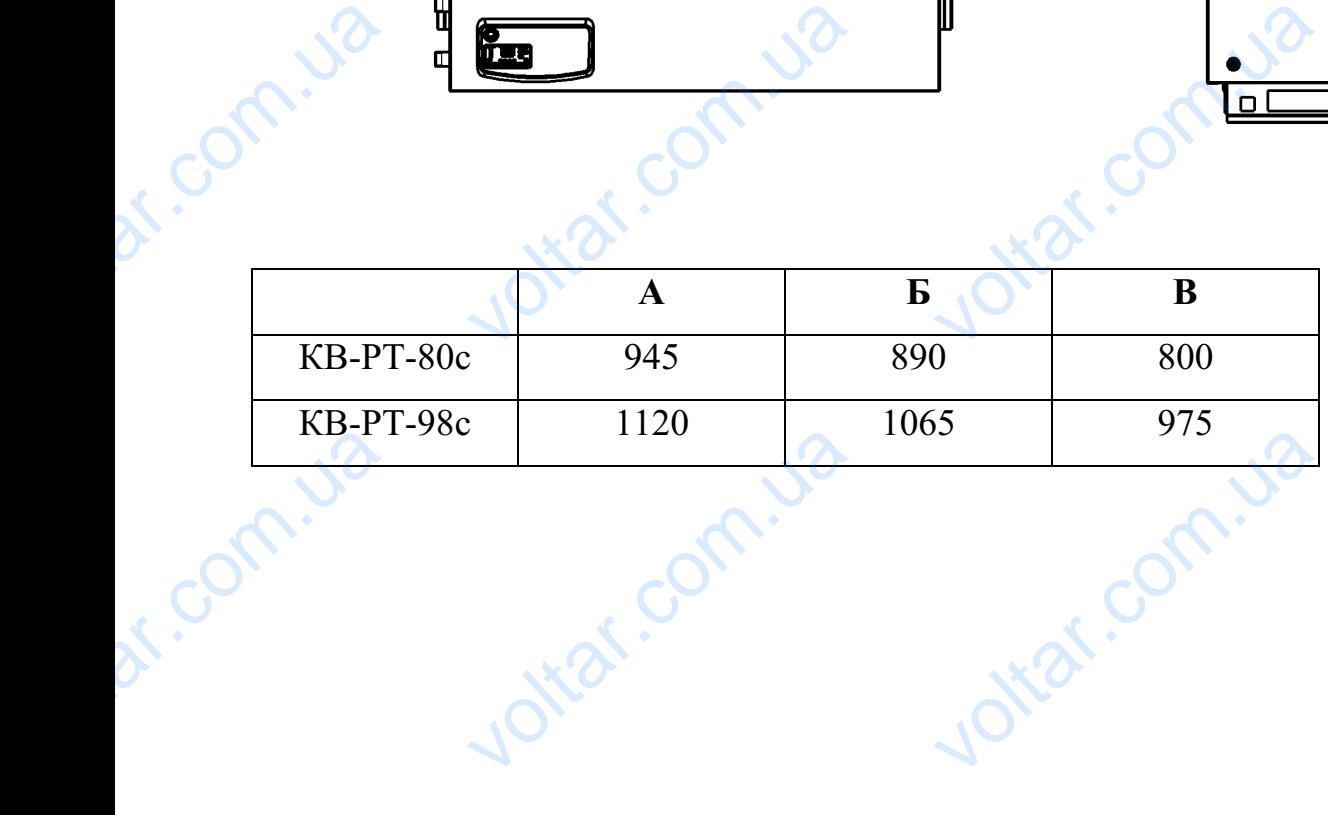

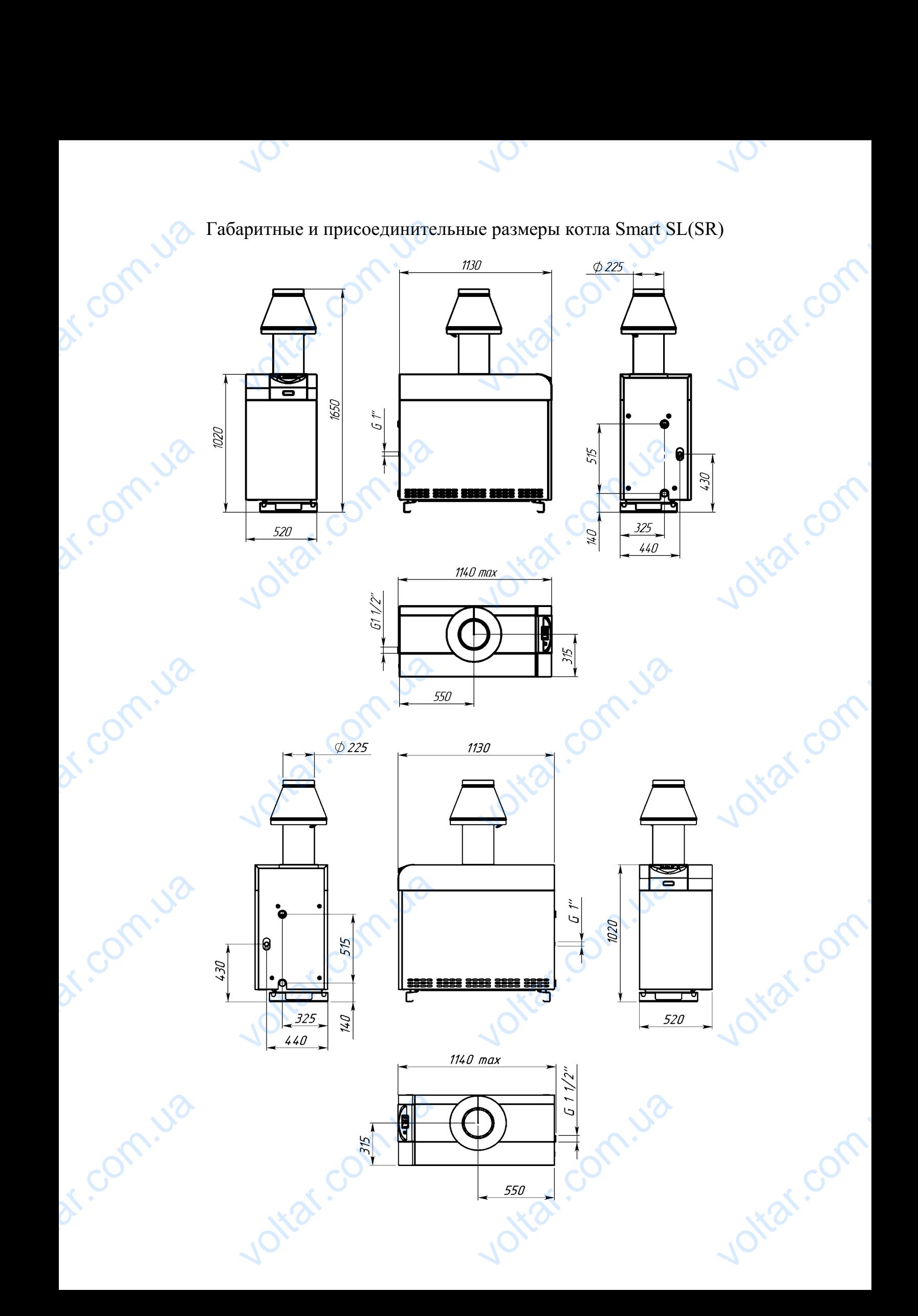